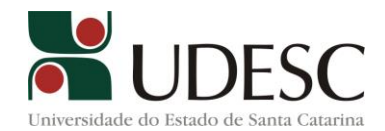

## **RESOLUÇÃO Nº 015/2012 – CONSEPE**

Aprova alterações na matriz curricular do Curso de Engenharia Florestal, do Centro de Ciências Agroveterinárias – CAV, da Fundação Universidade do Estado de Santa Catarina – UDESC, constante do Anexo Único das Resoluções n°s 035/2008- CONSEPE e 009/2010-CONSEPE, e dá outras providências.

O Presidente do Conselho de Ensino, Pesquisa e Extensão – CONSEPE da Fundação Universidade do Estado de Santa Catarina – UDESC, no uso de suas atribuições, considerando a deliberação do Plenário relativa ao Processo n° 4475/2010, tomada em sessão de 05 de junho de 2012,

#### RESOLVE:

Art. 1º Ficam aprovadas, nos termos constantes do Processo nº 4475/2010, as seguintes alterações na matriz curricular do Curso de Engenharia Florestal, do Centro de Ciências Agroveterinárias – CAV, da Fundação Universidade do Estado de Santa Catarina – UDESC, que alteram as matrizes curriculares constantes do Anexo Único das Resoluções nºs 035/2008 – CONSEPE e 009/2010 - CONSEPE:

I - a disciplina "Trabalho de Conclusão de Curso e Estágio Curricular Supervisionado", da 10° fase, fica desmembrada em duas disciplinas, a saber:

a) "Trabalho de Conclusão de Curso - TCC", com 4 créditos, 72 horas-aula, a ser ministrada na 9° fase, tendo como ementa "Elaboração de trabalho centrado em determinada área teórico-prática ou de formação profissional do curso, como atividade de síntese e integração de conhecidos, seguindo normas metodológicas e de redação técnica, orientada por um professor e submetido a uma banca específica"; e tendo como pré requisito o aluno ter 100% dos créditos vencidos em disciplinas obrigatórias até a 7ª fase do curso;

b) "Estágio Curricular Supervisionado", com 24 créditos, 432 horas-aula, a ser ministrada na 10ª fase, tendo como pré-requisito a conclusão de todas as disciplinas até a 9° fase inclusive.

II – o rol de disciplinas eletivas do currículo do Curso de Engenharia Florestal fica reduzido para 25 disciplinas, passando a vigorar na forma constante do Anexo Único da presente Resolução.

Parágrafo único. A banca de avaliação do Trabalho de Conclusão de Curso – TCC será composta de professores da UDESC ou convidados, com formação na área do trabalho ou área afim, a qual emitirá conceito não inferior a 5,0 (cinco) para efeito de aprovação.

Art. 2º As alterações curriculares efetivadas pela presente Resolução aplicar-se-ão aos alunos que ingressarem no curso a partir do 2º semestre de 2012.

Parágrafo único. Os alunos que ingressaram no curso antes do 2° semestre de 2012 poderão optar pela matriz curricular da presente Resolução após dois semestres de sua implantação que se dará no 2° semestre de 2013.

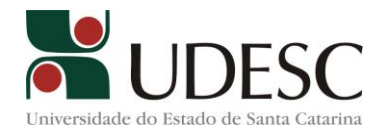

Art. 3° No prazo de 365 dias após a implantação da disciplina de Trabalho de Conclusão de Curso – TCC, o Colegiado do Curso de Engenharia Florestal deverá elaborar uma resolução com as alterações referentes ao atual relatório de estágio e a sua forma de defesa, bem como a criação de uma resolução específica regulamentado o TCC em termos de gestão, prazos, responsabilidades, registro, normas para orientação e defesa, arquivamento e outras.

Art. 4º A matriz curricular e o rol de disciplinas eletivas, com respectivas ementas e quadro de equivalência de disciplinas, do Curso de Engenharia Florestal, do Centro de Ciências Agroveterinárias - CAV, da Fundação Universidade do Estado de Santa Catarina – UDESC, em razão das alterações ora efetivadas, a passam a vigorar na forma do Anexo Único desta Resolução.

Art. 5º Esta Resolução entra em vigor nesta data.

Florianópolis, 05 de junho de 2012.

Professor Luciano Emílio Hack Presidente do CONSEPE

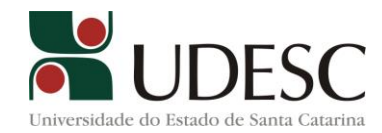

# **Resolução nº 15/2012-CONSEPE Anexo Único**

# **MATRIZ CURRICULAR DO CURSO DE GRADUAÇÃO EM ENGENHARIA FLORESTAL DO CAV/UDESC:**

# **1 - Disciplinas Obrigatórias:**

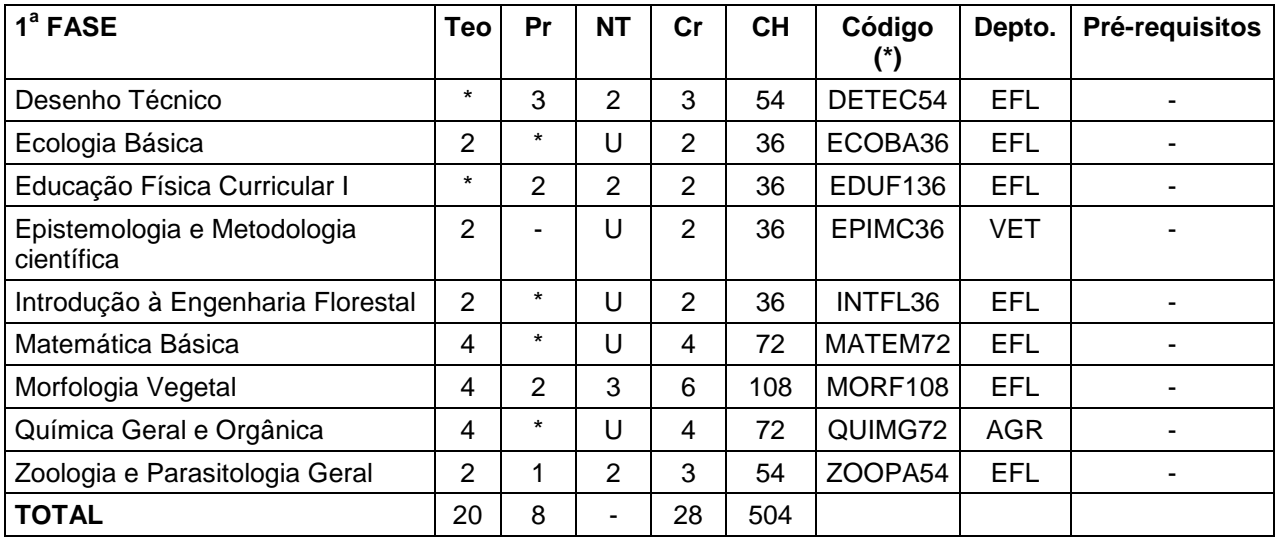

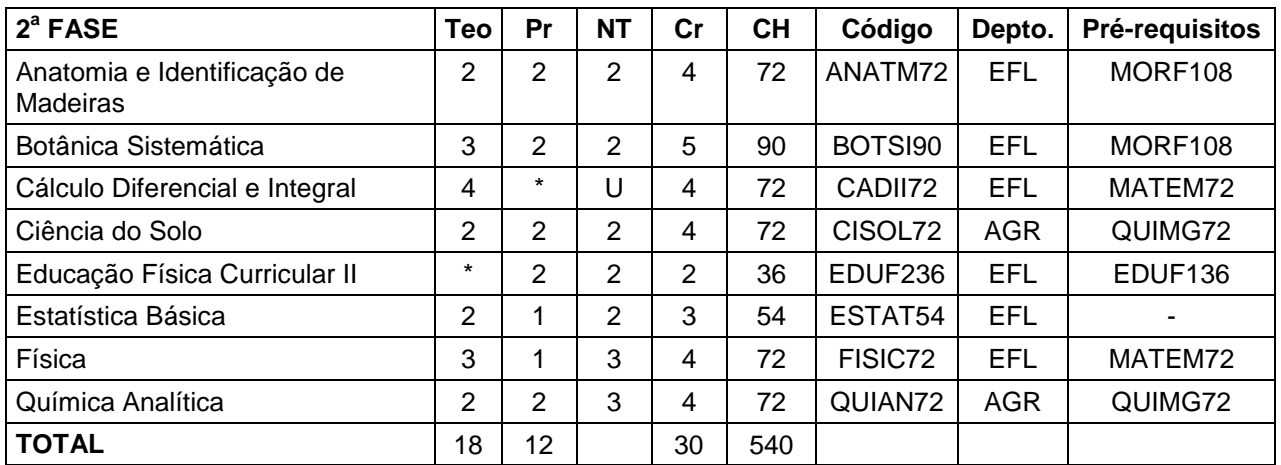

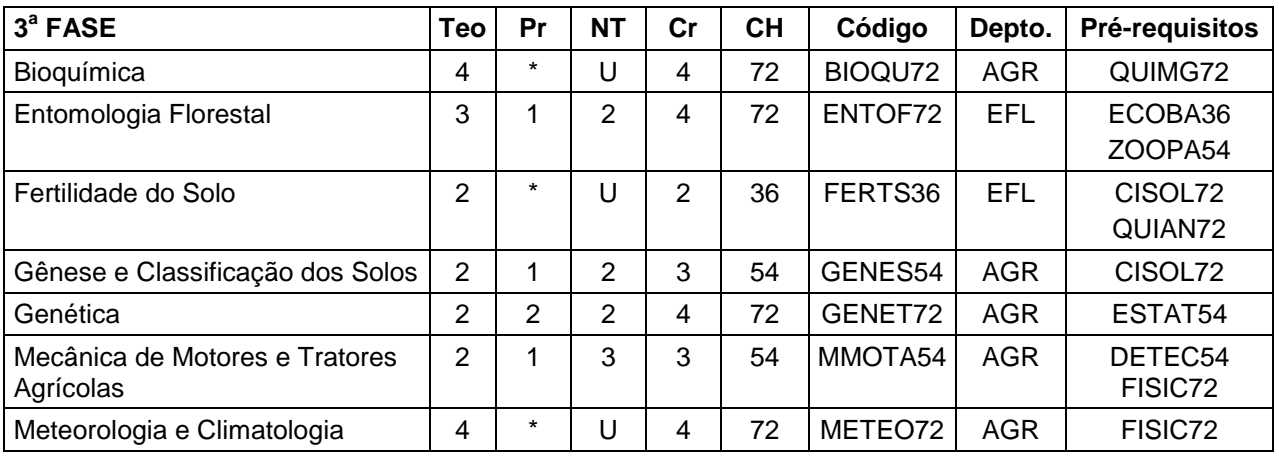

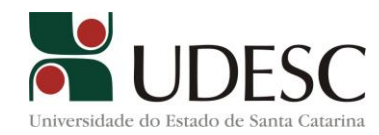

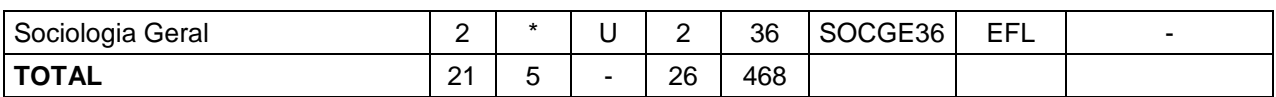

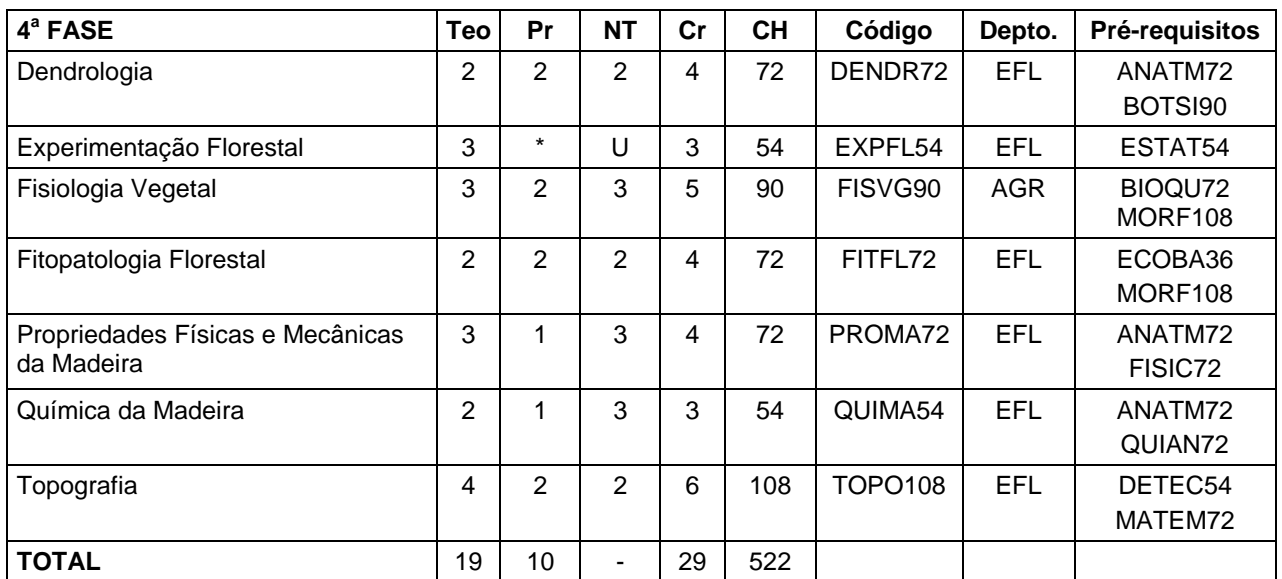

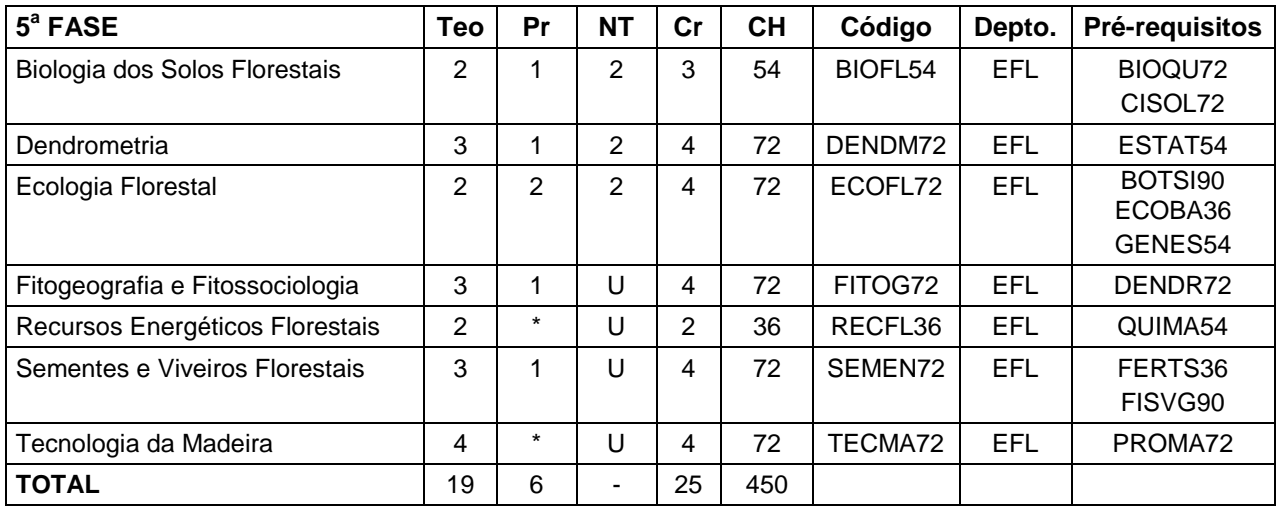

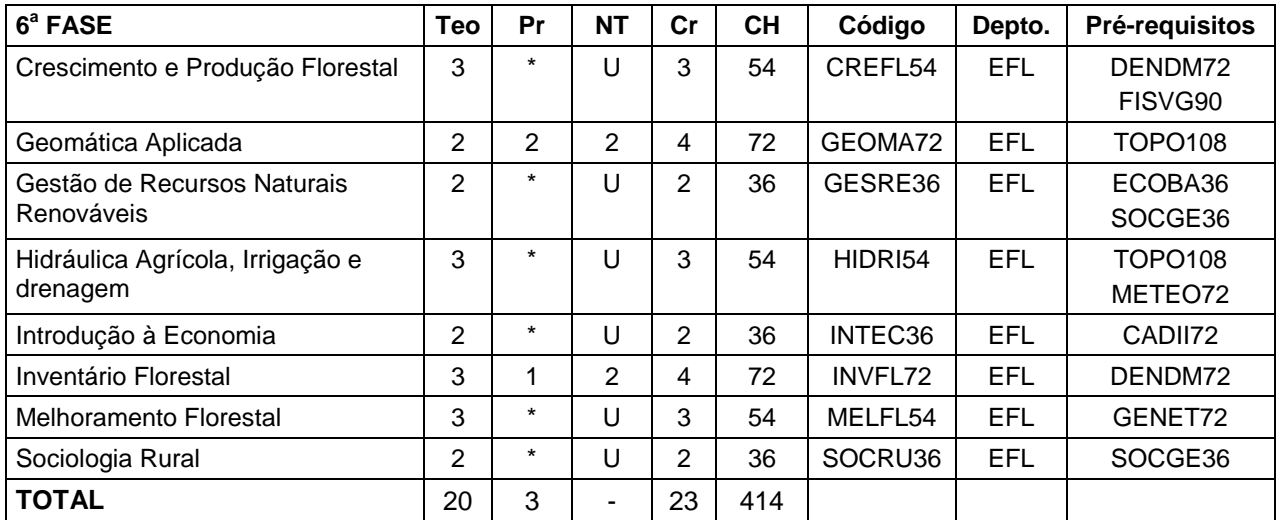

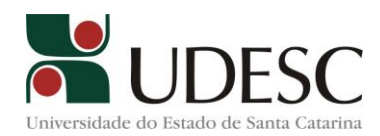

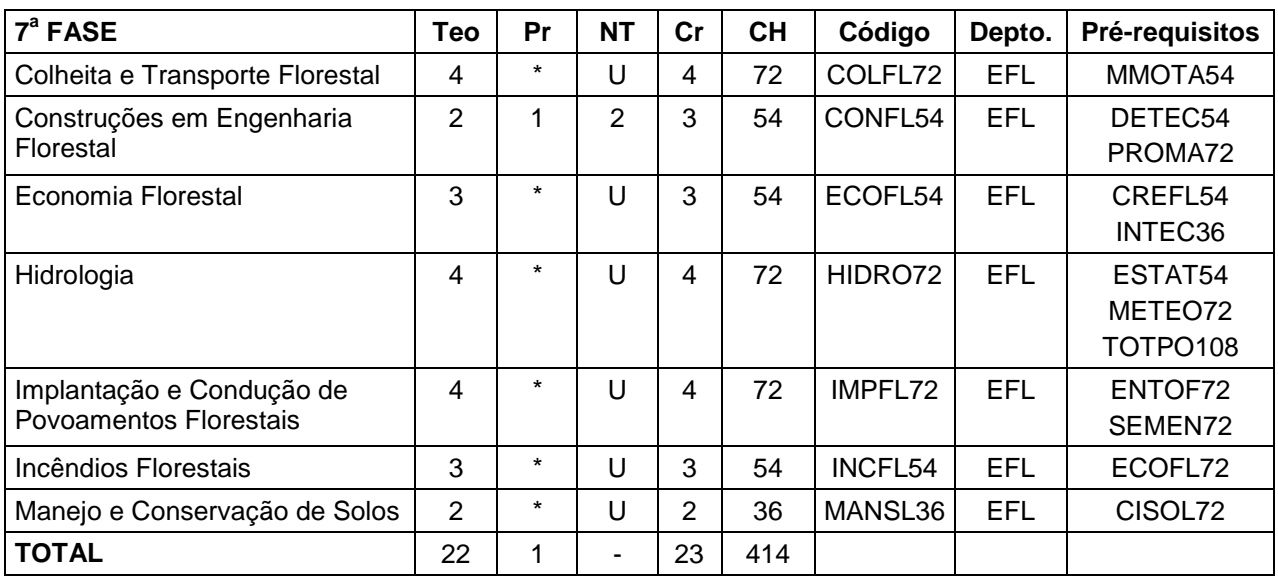

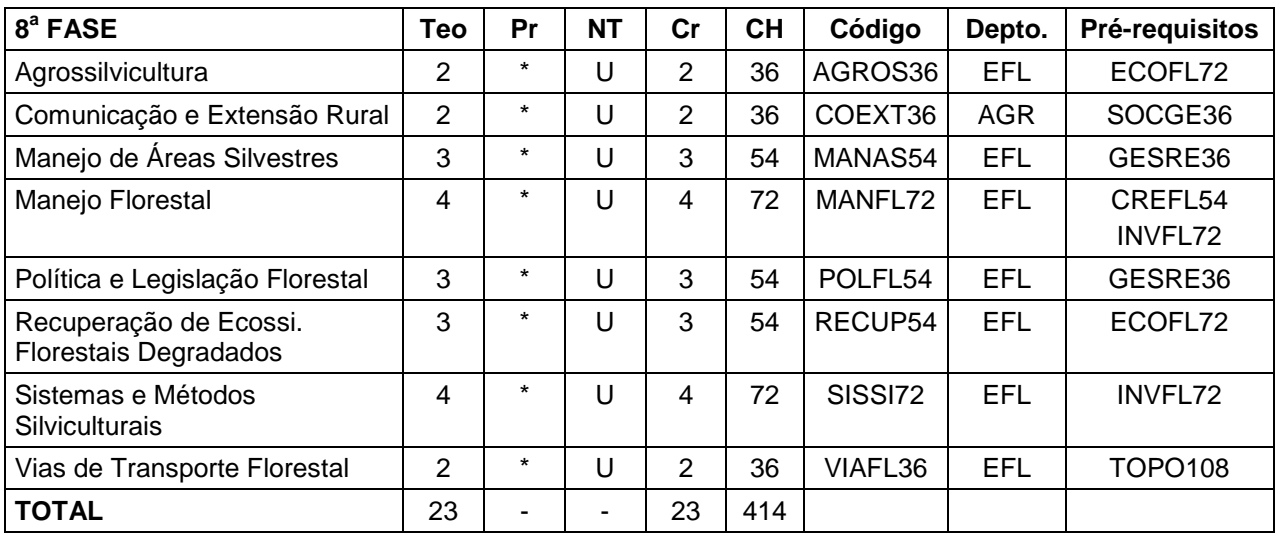

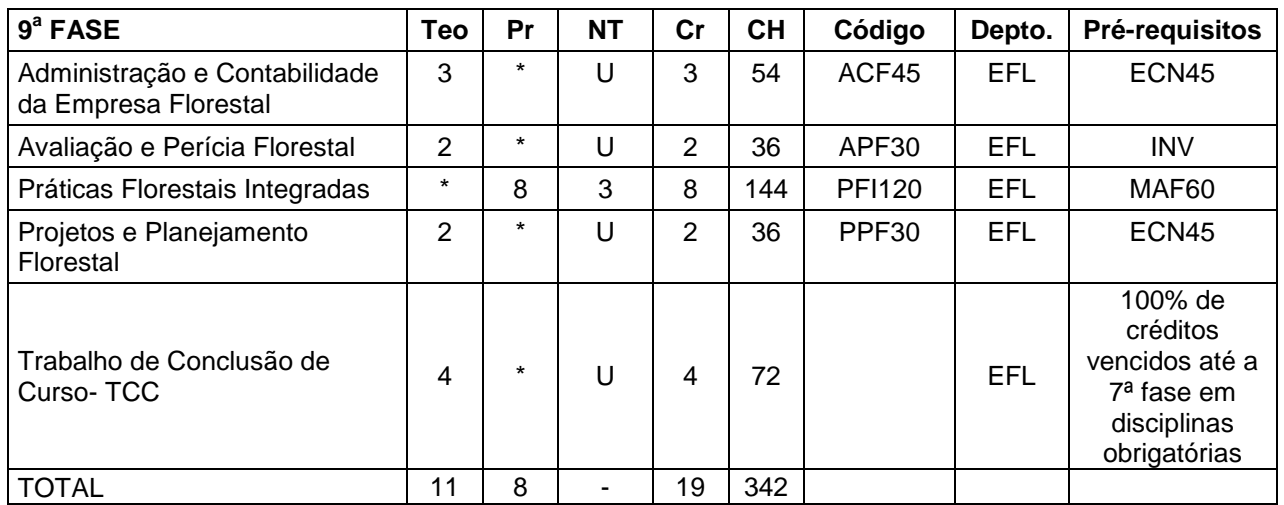

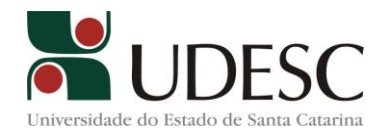

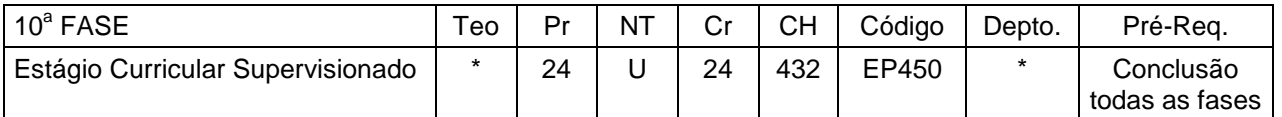

Teo = créditos teóricos; Pr = créditos práticos; NT = número de turmas; Cr = total de créditos; CH = carga horária

**(\*)** Atualização dos códigos das disciplinas (crédito = 18 horas/aula)

# **2 - Disciplinas Eletivas:**

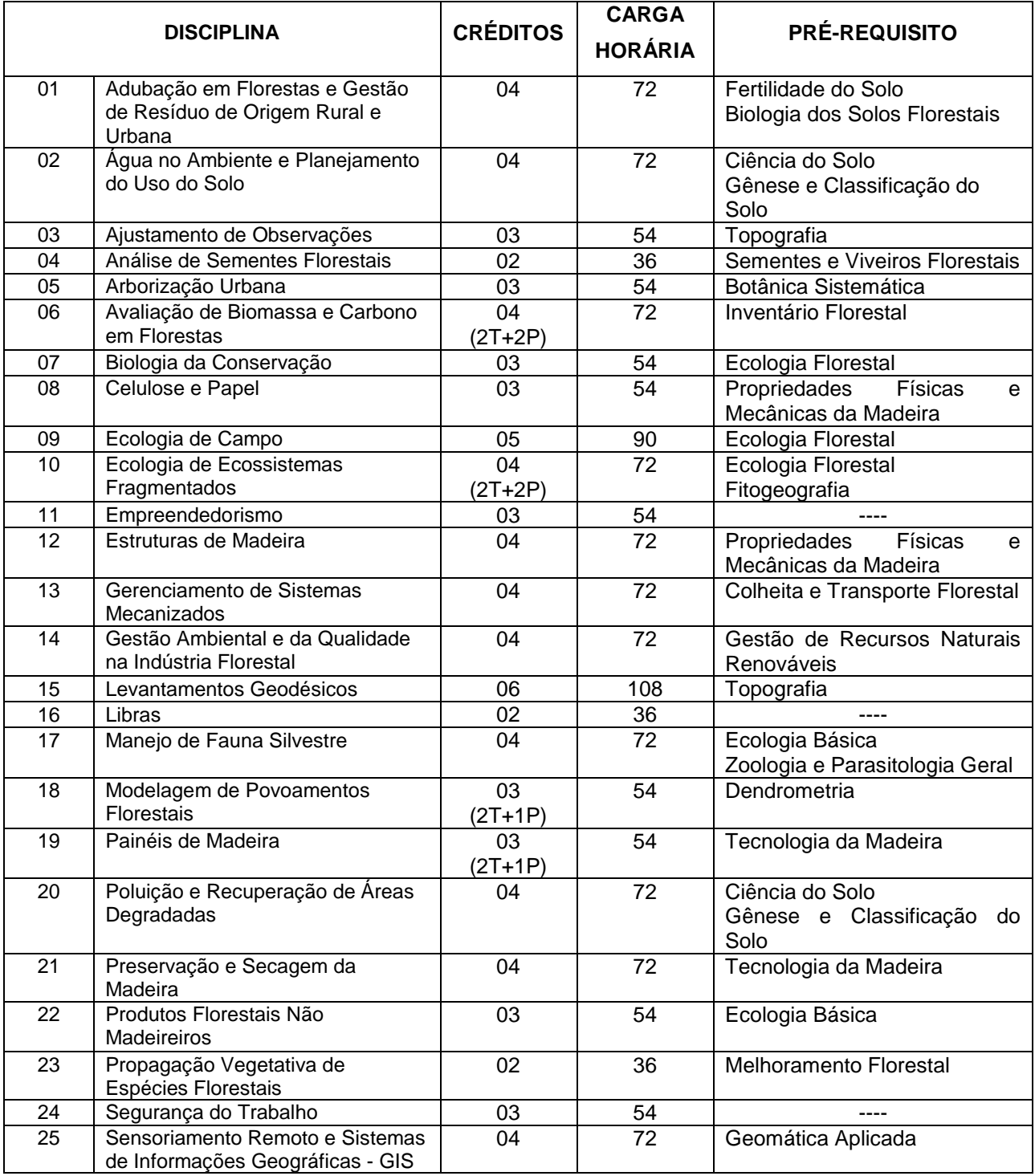

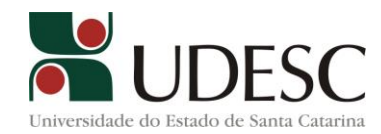

# **2.1 - Quadro de Equivalência de Disciplinas Eletivas:**

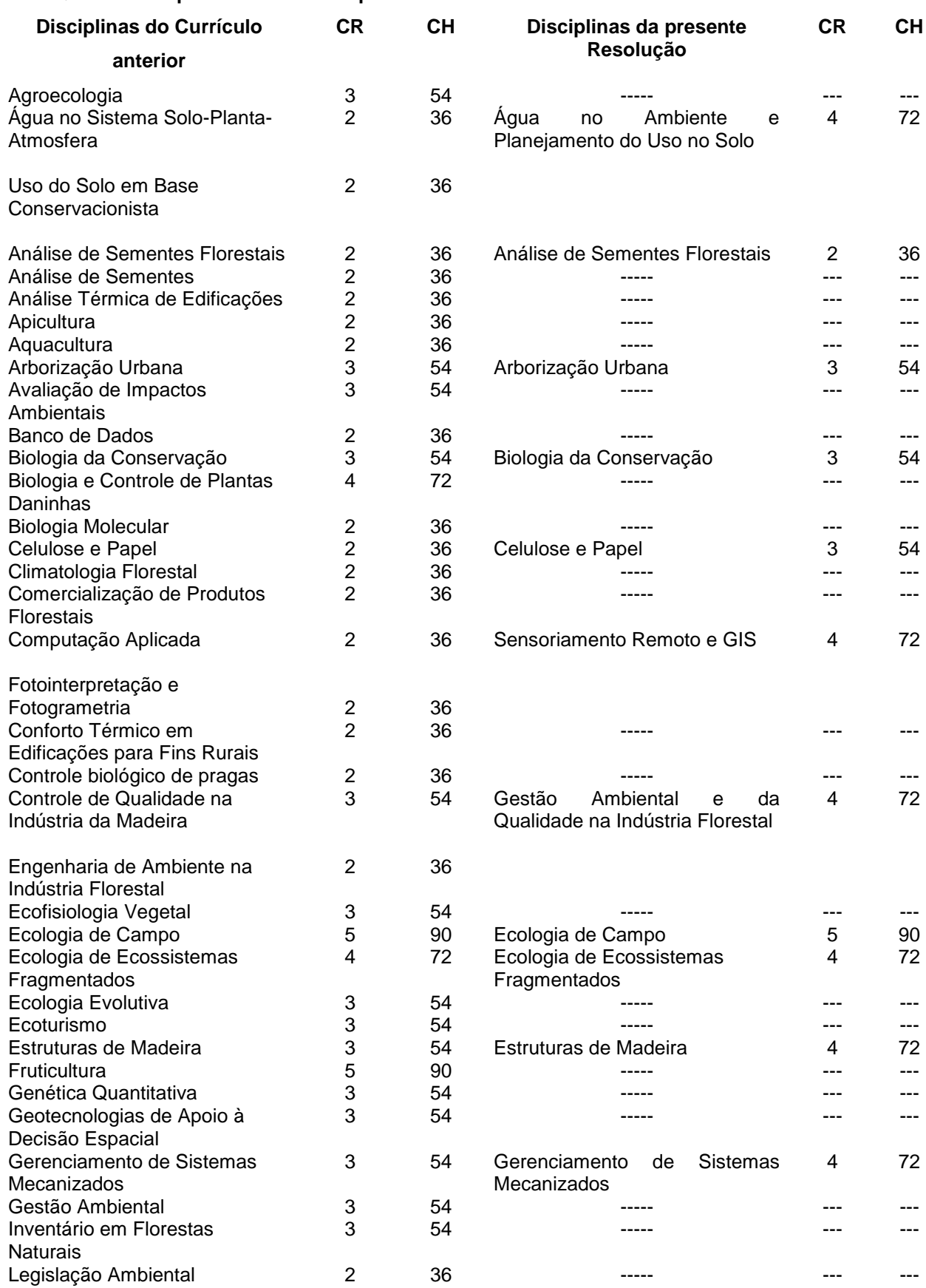

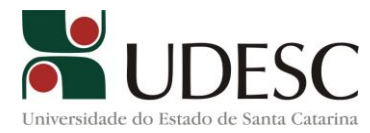

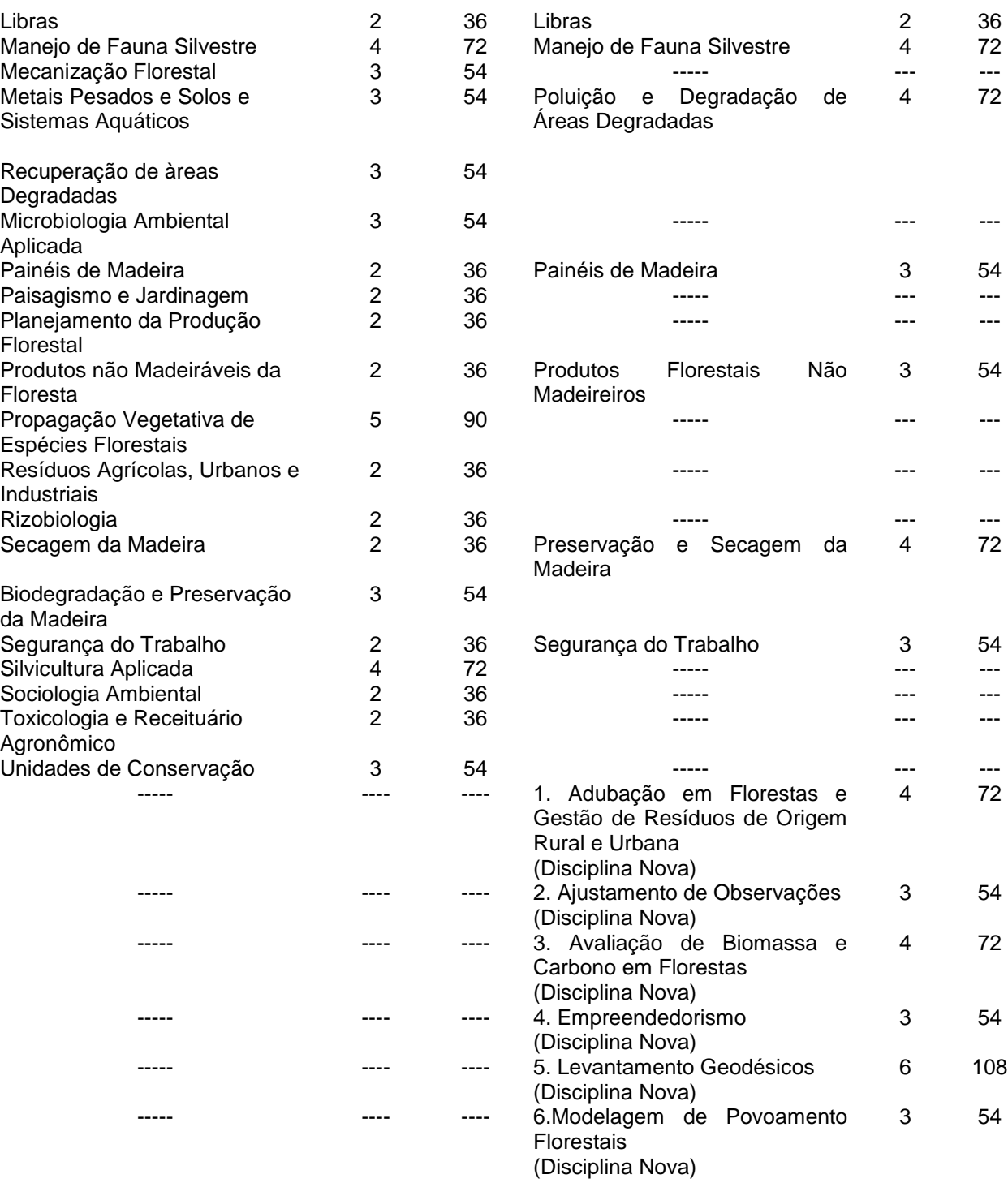

# **2.2 - EMENTAS E BIBLIOGRAFIA DAS DISCIPLINAS ELETIVAS:**

# **1 ADUBAÇÃO EM FLORESTAS E GESTÃO DE RESÍDUOS DE ORIGEM RURAL E URBANA**

**Ementa:** Avaliação da disponibilidade de nutrientes no solo e do estado nutricional das plantas; exigências nutricionais e respostas de essências florestais a doses de fertilizantes e corretivos do solo; fontes e doses de nutrientes e manejo da adubação de viveiros e plantios florestais; legislação brasileira sobre fertilizantes e corretivos. Caracterização e problemática dos resíduos do setor florestal; modelos de tratamentos e compostagem de resíduos; potencialidade de aproveitamento, gestão, manejo e disposição final de resíduos.

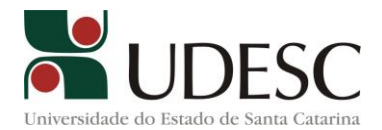

**Bibliografia**

ASSOCIAÇÃO BRASILEIRA DE NORMAS TÉCNICAS. **Armazenamento de resíduos classes II - não inertes e III - inertes: procedimento**. Rio de Janeiro, RJ: ABNT, 1990. 7 p.

BETTIOL W & CAMARGO OA**. Impacto ambiental do uso agrícola do lodo de esgoto**. Jaguariúna, SP: EMBRAPA Meio Ambiente, 2000. 321p.

CASSINI, ST. **Digestão de resíduos sólidos orgânicos e aproveitamento do biogás.** Rio de Janeiro: ABES, RiMa, 2003. 196 p.

CQFS – RS/SC - COMISSÃO DE QUÍMICA E FERTILIDADE DO SOLO RS/SC. **Manual de adubação e de calagem para os Estados do Rio Grande do Sul e de Santa Catarina**. 10<sup>a</sup> ed. Porto Alegre, Sociedade Brasileira de Ciência do Solo – Núcleo Regional Sul, 2004. 394p.

FERNANDES, M.S. (Ed.) **Nutrição mineral de plantas**. Viçosa: Sociedade Brasileira de Ciência do Solo, 2006. 432p.

HAVLIN, J.L; BEATON, J. D.; TISDALE, S.; NELSON, W.L. **Soil fertility and fertilizers**. 7 ed. New York, Pearson Education, 2005.

KIEHL EJ. **Manual de compostagem – maturação e qualidade do composto**. Piracicaba: Editado pelo autor, 2002. 171 p.

MONTEIRO JHP, FIGUEIREDO CEM, MAGALHÃES AF, MELO MAF, BRITO JCX, ALMEIDA

TPF, MANSUR GL. **Manual de gerenciamento integrado de resíduos sólidos**. Rio de Janeiro:IBAM, 2001. 200p.

NOVAIS, R.F.; ALVAREZ, V.H.; BARROS, N.F.; FONTES, R.L.F.; CANTARUTTI. F.B.; NEVES, J.C.L. l. (Eds). **Fertilidade do Solo**. Viçosa. Sociedade Brasileira de Ciência do Solo, 2007. 1017p.

RAIJ, B. van. **Fertilidade do solo e adubação**. São Paulo e Piracicaba: Ceres e Potafos, 1991. 343p.

SEGANFREDO MA. **A questão ambiental na utilização de dejetos de suínos com fertilizantes do solo**. Concórdia: Embrapa Suínos e Aves. 35p. Circular Técnica 22.

# **2 ÁGUA NO AMBIENTE E PLANEJAMENTO DO USO DO SOLO**

**Ementa:** Módulo 1 – A água no ambiente: Introdução e definição: água, solo, planta e atmosfera. O estado da água no solo. Infiltração e redistribuição da água no solo. Absorção de água pelas plantas. Evaporação e evapotranspiração. Desenvolvimento e significado dos déficits de água nos processos fisiológicos das plantas. Módulo 2 – Planejamento de uso do solo: Importância e implicações do uso do solo e planejamento conservacionista; Fundamentos das classificações técnicas de uso do solo; Levantamento de atributos do solo utilizados na classificação da capacidade de uso; Elaboração de mapa e relatório técnico com o plano de uso do solo em base conservacionista.

### **Bibliografia**

BERTONI, J. & LOMBARDI NETO, F. Conservação do solo. 4. ed. São Paulo: Ícone, 1999. 355p

D´AGOSTINI, L.R.; UBERTI, A.A.A.; GUERRA, M.; SCHLINDWEIN, S.L. Aptidão e adequacidade de uso do solo: sistema de classificação para o Estado de Santa Catarina. Florianópolis, UFSC, Centro de Ciências Agrárias, 1994. 35p.

KLAR, A. E. **A água no sistema solo-planta-atmosfera**. São Paulo: Livraria Nobel, 1984. 408p.

LEPSCH, I.F.; BELLINAZZI JÚNIOR, R.; BERTOLINI, D.; ESPINDOLA, C.R. Manual para levantamento utilitário do meio físico e classificação de terras no sistema de capacidade de uso. 4. aprox. Campinas, Sociedade Brasileira de Ciência do Solo. 1983. 175p.

REICHARDT, K. & TIMM, L.C. Solo, planta e atmosfera: conceitos, processos e aplicações. Barueri, SP. Manole, 2004. 478p.

RIO GRANDE DO SUL, Secretaria da Agricultura. Manual de conservação do solo e da água. 3.ed. Porto Alegre, 1985. 278p.

SANTA CATARINA. Manual de uso, manejo e conservação do solo e da agua: projeto de recuperação, conservação e manejo dos recursos naturais em microbacias hidrograficas. 2. ed. Florianópolis: EPAGRI, 1994. 384p.

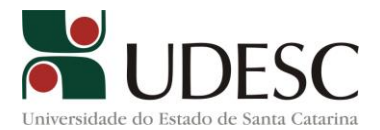

# **3 AJUSTAMENTO DE OBSERVAÇÕES**

**Ementa:** Conceitos. Erros. Probabilidade, amostra, estatística. Distribuição de probabilidade. Propagação das covariâncias. Princípio dos mínimos Quadrados (MMQ). Métodos de ajustamento: paramétricos, correlato e combinado. Pré-análise. Análise dos resultados. Atividades práticas envolvendo a análise de resultados de ajustamento em poligonais enquadradas, transporte de coordenadas por GNSS e processamento de observações GPS. **Bibliografia:** 

[DALMOLIN, Quintino.](http://200.17.209.5:8000/cgi-bin/gw_42_13/chameleon.42.13a?host=localhost%201111%20DEFAULT&search=SCAN&function=INITREQ&SourceScreen=INITREQ&sessionid=2005051213231217969&skin=ufpr&conf=.%2fchameleon.conf&itemu1=1003&scant1=ajustamento%20de%20observa%c3%a7%c3%b5es&scanu1=21&u1=1003&t1=Dalmolin,%20Quintino&lng=pt&pos=1&prevpos=1&beginsrch=1) **[Ajustamento por mínimos quadrados](http://200.17.209.5:8000/cgi-bin/gw_42_13/chameleon.42.13a?host=localhost%201111%20DEFAULT&search=SCAN&function=INITREQ&SourceScreen=INITREQ&sessionid=2005051213231217969&skin=ufpr&conf=.%2fchameleon.conf&itemu1=4&scant1=ajustamento%20de%20observa%c3%a7%c3%b5es&scanu1=21&u1=4&t1=Ajustamento%20por%20m%c3%adnimos%20quadrados%20%2f%20Quintino%20Dalmolin.%20-&lng=pt&pos=1&prevpos=1&beginsrch=1)**. [Curitiba, 2002.](http://200.17.209.5:8000/cgi-bin/gw_42_13/chameleon.42.13a?host=localhost%201111%20DEFAULT&search=SCAN&function=INITREQ&SourceScreen=INITREQ&sessionid=2005051213231217969&skin=ufpr&conf=.%2fchameleon.conf&itemu1=2009&scant1=ajustamento%20de%20observa%c3%a7%c3%b5es&scanu1=21&u1=2009&t1=Curitiba%20%3a%20%5bs.n.%5d,%202002.&lng=pt&pos=1&prevpos=1&beginsrch=1)

[GEMAEL, Camil.](http://200.17.209.5:8000/cgi-bin/gw_42_13/chameleon.42.13a?host=localhost%201111%20DEFAULT&search=SCAN&function=INITREQ&SourceScreen=INITREQ&sessionid=2005051213231217969&skin=ufpr&conf=.%2fchameleon.conf&itemu1=1003&scant1=ajustamento%20de%20observa%c3%a7%c3%b5es&scanu1=21&u1=1003&t1=Gemael,%20Camil.&lng=pt&pos=1&prevpos=1&beginsrch=1) **[Introdução ao ajustamento de observações: aplicações geodésicas.](http://200.17.209.5:8000/cgi-bin/gw_42_13/chameleon.42.13a?host=localhost%201111%20DEFAULT&search=SCAN&function=INITREQ&SourceScreen=INITREQ&sessionid=2005051213231217969&skin=ufpr&conf=.%2fchameleon.conf&itemu1=4&scant1=ajustamento%20de%20observa%c3%a7%c3%b5es&scanu1=21&u1=4&t1=Introdu%c3%a7%c3%a3o%20ao%20ajustamento%20de%20observa%c3%a7%c3%b5es%3a%20aplica%c3%a7%c3%a3o%20geodisicas%2f%20Camil%20Gemael.-&lng=pt&pos=1&prevpos=1&beginsrch=1)**  [Curitiba: ED.UFPR, 1994.](http://200.17.209.5:8000/cgi-bin/gw_42_13/chameleon.42.13a?host=localhost%201111%20DEFAULT&search=SCAN&function=INITREQ&SourceScreen=INITREQ&sessionid=2005051213231217969&skin=ufpr&conf=.%2fchameleon.conf&itemu1=2009&scant1=ajustamento%20de%20observa%c3%a7%c3%b5es&scanu1=21&u1=2009&t1=Curitiba%3a%20ED.UFPR,%201994.&lng=pt&pos=1&prevpos=1&beginsrch=1)

[HAZAY, I.](http://200.17.209.5:8000/cgi-bin/gw_42_13/chameleon.42.13a?host=localhost%201111%20DEFAULT&search=SCAN&function=INITREQ&SourceScreen=NEXTPAGE&sessionid=2005051213231217969&skin=ufpr&conf=.%2fchameleon.conf&itemu1=1003&scant1=ajustamento%20de%20observa%c3%a7%c3%b5es&scanu1=21&u1=1003&t1=Hazay,%20I.&lng=pt&pos=1&prevpos=11&beginsrch=1) **[Adjusting calculations in surveying](http://200.17.209.5:8000/cgi-bin/gw_42_13/chameleon.42.13a?host=localhost%201111%20DEFAULT&search=SCAN&function=INITREQ&SourceScreen=NEXTPAGE&sessionid=2005051213231217969&skin=ufpr&conf=.%2fchameleon.conf&itemu1=4&scant1=ajustamento%20de%20observa%c3%a7%c3%b5es&scanu1=21&u1=4&t1=Adjusting%20calculations%20in%20surveying%20%2f%20I.%20Hazay;%20tradu%c3%a7%c4%83o%20de%20Gy.%20Varhidi.%20-&lng=pt&pos=1&prevpos=11&beginsrch=1)**. [Budapest: Akademiai Kiado, 1970.](http://200.17.209.5:8000/cgi-bin/gw_42_13/chameleon.42.13a?host=localhost%201111%20DEFAULT&search=SCAN&function=INITREQ&SourceScreen=NEXTPAGE&sessionid=2005051213231217969&skin=ufpr&conf=.%2fchameleon.conf&itemu1=2009&scant1=ajustamento%20de%20observa%c3%a7%c3%b5es&scanu1=21&u1=2009&t1=Budapest%3a%20Akademiai%20Kiado,%201970.&lng=pt&pos=1&prevpos=11&beginsrch=1)

[LUGNANI, João Bosco.](http://200.17.209.5:8000/cgi-bin/gw_42_13/chameleon.42.13a?host=localhost%201111%20DEFAULT&search=SCAN&function=INITREQ&SourceScreen=INITREQ&sessionid=2005051213231217969&skin=ufpr&conf=.%2fchameleon.conf&itemu1=1003&scant1=ajustamento%20de%20observa%c3%a7%c3%b5es&scanu1=21&u1=1003&t1=Lugnani,%20Jo%c3%a3o%20Bosco.&lng=pt&pos=1&prevpos=1&beginsrch=1) **[Introduçăo ao ajustamento](http://200.17.209.5:8000/cgi-bin/gw_42_13/chameleon.42.13a?host=localhost%201111%20DEFAULT&search=SCAN&function=INITREQ&SourceScreen=INITREQ&sessionid=2005051213231217969&skin=ufpr&conf=.%2fchameleon.conf&itemu1=4&scant1=ajustamento%20de%20observa%c3%a7%c3%b5es&scanu1=21&u1=4&t1=Introdu%c3%a7%c4%83o%20ao%20ajustamento%20%2f%20Jo%c4%83o%20Bosco%20Lugnani.%20-&lng=pt&pos=1&prevpos=1&beginsrch=1)**. [Curitiba: Universidade Federal do](http://200.17.209.5:8000/cgi-bin/gw_42_13/chameleon.42.13a?host=localhost%201111%20DEFAULT&search=SCAN&function=INITREQ&SourceScreen=INITREQ&sessionid=2005051213231217969&skin=ufpr&conf=.%2fchameleon.conf&itemu1=2009&scant1=ajustamento%20de%20observa%c3%a7%c3%b5es&scanu1=21&u1=2009&t1=Curitiba%20%3a%20Universidade%20Federal%20do%20Paran%c3%a1,%201983.&lng=pt&pos=1&prevpos=1&beginsrch=1)  [Paraná, 1983.](http://200.17.209.5:8000/cgi-bin/gw_42_13/chameleon.42.13a?host=localhost%201111%20DEFAULT&search=SCAN&function=INITREQ&SourceScreen=INITREQ&sessionid=2005051213231217969&skin=ufpr&conf=.%2fchameleon.conf&itemu1=2009&scant1=ajustamento%20de%20observa%c3%a7%c3%b5es&scanu1=21&u1=2009&t1=Curitiba%20%3a%20Universidade%20Federal%20do%20Paran%c3%a1,%201983.&lng=pt&pos=1&prevpos=1&beginsrch=1)

### **4 ANÁLISE DE SEMENTES FLORESTAIS**

**Ementa:** Qualidade de sementes. Amostragem. Análise de pureza. Determinação da umidade de sementes. Peso de mil sementes. Superação de dormência e teste de germinação. Testes para avaliação da qualidade física e fisiológica de sementes

#### **Bibliografia:**

AGUIAR, I.B.; PIÑA-RODRIGUES, F.C.M.; FIGLIOLIA, M.B. **Sementes florestais tropicais.** Brasília: ABRATES, 1993. 350p.

BRASIL. Ministério da Agricultura, Pecuária e Abastecimento. **Regras para análise de sementes** / Ministério da Agricultura, Pecuária e Abastecimento. Secretaria de Defesa Agropecuária. – Brasília : Mapa/ACS, 2009. 399 p.

CARVALHO, N.M.; NAKAGAWA, J. **Sementes: ciência, tecnologia e produção.** 4.ed, Jaboticabal: FUNEP, 2000. 588p.

FERREIRA, A.G.; BORGUETTI, F **Germinação: do básico ao aplicado**. São Paulo, 2004. 323 p.

GRABE, D.F. **Manual do teste de tetrazólio.** Brasília: AGIPLAN, 1976. 85p

INTERNATIONAL SEED TESTING ASSOCIATION. ISTA. **Rules for seed testing**. Switzerland, 2004. 325p.

KRZYZANOWSKI, F. C. VIEIRA, R. D. FRANÇA NETO, J. B. **Vigor de Sementes: Conceitos e Testes.** Londrina, PR. 1999.

LIMA JUNIOR, M. J. (coord.). **Manual de Procedimentos de análise de sementes florestais**. Associação Brasileira de Tecnologia de Sementes, Londrina, PR: 2011.83p.

MARCOS FILHO, J. **Fisiologia de sementes de plantas cultivadas**. Piracicaba: FEALQ. 495p. 2005.

MARCOS FILHO, J.; CICERO, S.M.; SILVA, W.R. da. **Avaliação da qualidade das sementes**. Piracicaba: FEALQ, 1987. 230p

PIÑA-RODRIGUES, F.C.M. **Manual de Análise de Sementes Florestais.** Campinas: Fundação CARGILL, 1988. 100p.

SANTOS, A.F., PARISI, J.J.D.; MENTEN, J.O.M. **Patologia de sementes florestais**. Colombo: EMBRAPA Florestas, 2011. 236p.

SCHMIDT, L. **Guide to handling of tropical and subtropical forest seed**. Danida Forest Seed Centre. 2000. 511p

SOUZA, L.A. **Anatomia do fruto e da semente**. Ponta Grossa: Editora UEPG. 2006. 200p.

VIEIRA, R. D. CARVALHO, N. M. **Testes de vigor em sementes.** Jaboticabal, ed. FUNEP. 1- 30p. 1994.

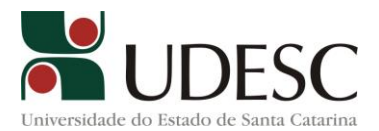

# **5 ARBORIZAÇÃO URBANA**

**Ementa:** Importância ecológica, econômica e social das áreas verdes e arborização urbana. Planejamento da arborização de ruas. Planejamento das áreas verdes urbanas. Fenologia das árvores ornamentais. Princípios e técnicas da seleção de espécies. Estabelecimento e práticas culturais usados no cuidado e manutenção de árvores de rua. Arborização rodoviária.

#### **Bibliografia:**

GOLÇALVES, W.; PAIVA, H.N. **Árvores para o ambiente urbano**. Viçosa: Aprenda Fácil Editora. 2004.

LORENZI, H. **Árvores Brasileiras: manual de identificação e cultivo de plantas arbóreas nativas do Brasil**. V.1. Ed. Plantarum: Nova Odessa, SP. 1998. 352p.

LORENZI, H. **Árvores Brasileiras: manual de identificação e cultivo de plantas arbóreas nativas do Brasil**. V.2. Ed. Plantarum: Nova Odessa. SP, 1998. 352p.

LORENZI, H. **Árvores Brasileiras: manual de identificação e cultivo de plantas arbóreas nativas do Brasil**. V.3. Ed. Plantarum: Nova Odessa. SP, 2009. 384p.

LORENZI, H.; SOUZA, H.M.; TORRES, M.A.V.; BACHER, L.B. **Árvores Exóticas no Brasil: madeireiras, ornamentais e aromáticas.** São Paulo: Nova Odessa. 2003. 368p.

LORENZI, H.; SOUZA, H.M. **Plantas Ornamentais no Brasil: arbustivas, herbáceas e trepadeiras**. 4ª edição. Ed. Plantarum: Nova Odessa. SP, 2008. 1120p.

LORENZI, H.; NOBLICK, L.R.; KHAN, F.; FERREIRA, **E. Flora Brasileira – Arecaceae (Palmeiras)**. 1. Ed. Nova Odessa: Editora Plantarum, 2010. V. 1. 384p.

MACEDO, S.S.; SAKATA, F.M.G. **Parques urbanos no Brasil**. São Paulo: EDUSP. 2003.

PAIVA, H.N.; GONÇALVES, W. **Floresta Urbana: planejamento para melhoria da qualidade de vida.** Viçosa: Aprenda Fácil Editora. 2002. 180p.

PAIVA, H.N.; GONÇALVES, W. **Produção de Mudas**. (Série Arborização Urbana). Viçosa: Aprenda Fácil Editora. 2001.

PAIVA, H.N.; GONÇALVES, W. **Silvicultura Urbana**. Viçosa: Aprenda Fácil Editora. 201p.

PAIVA, H.N.; GONÇALVES, W. **Implantação de Arborização Urbana**. Viçosa: Editora UFV. 20p.

PAIVA, H.N.; GONÇALVES, W. **Arborização em Rodovias**. Viçosa: Editora UFV. 30p.

PAIVA, H.N.; VITAL, B.R. **Escolha da Espécie Florestal**. Viçosa: Editora UFV. 42p.

ROBBA, F; MACEDO, S.S. **Praças Brasileiras**. São Paulo: EDUSP. 2003.

SILVA, A.C.; HIGUCHI, P. **Arborização Urbana.** Lages: Universidade do Estado de Santa Catarina. 2008. 153 p.

SILVA, A.G.; PAIVA, H.N.; GONÇALVES, W. **Avaliando a Arborização Urbana**. Viçosa: Aprenda Fácil Editora. 346 p.

SOARES, M.P. **Verdes urbanos e rurais: Orientação para arborização de cidades e sítios campesinos**. Porto Alegre: Cinco Continentes Editora. 1998. 242p.

## **6 AVALIAÇÃO DE BIOMASSA E CARBONO EM FLORESTAS**

**Ementa:** Aquecimento global. Fixação de carbono: história e contexto. Protocolo de Kyoto. Mecanismos de Desenvolvimento Limpo (MDL). Métodos de determinação de biomassa e carbono. Fotossíntese em ambientes com elevação de CO<sub>2</sub>. Seleção de espécies com elevada capacidade fotossintética. Experiências brasileiras com estimativas de biomassa e carbono. Descrição de projetos de fixação de carbono no Brasil. Avaliação dos benefícios ambientais e sociais com projetos de fixação de carbono. Mercado internacional de  $CO<sub>2</sub>$ . Carbono nos solos. Estruturas responsáveis pela fixação de C nos solos e métodos de extração e caracterização.

### **Bibliografia:**

PÉLLICO NETTO, S.; BRENA, D.A. **Inventário florestal**., v.1. Curitiba, 1997. 241p.

SANQUETTA, C.R.; WATZLAWICK, L.F.; BALBINOT, R.; ZILIOTTO, M.A.B.; GOMES, F.S. **As florestas e o carbono**. Curitiba, Brasil: 2002. 265p.

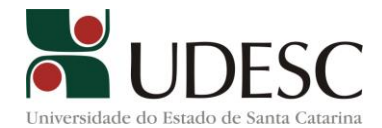

SANQUTTA, C. R., BALBINOT, R. **Metodologias para determinação de biomassa florestal**. IN: SANQUETTA, C. R., BALBINOT, R., ZILIOTTO, M. A. B. Fixação de carbono: atualidades, projetos e pesquisas. 2° Simpósio Latino Americano sobre fixação de carbono, Curitiba Brasil p. 15-37. 2004.

SCHUMACHER, M.V. et al. **Quantificação do carbono orgânico em floresta de Acacia mearnsii De Wild. em diferentes idades**. In: SIMPÓSIO LATINO-AMERICANO SOBRE MANEJO FLORESTAL, 2, 2001. Anais. Santa Maria, RS, p.387-399, 2001.

SOARES. C. P. B., PAULA NETO. F., SOUZA, A. L. **Dendrometria e Inventário Florestal**. Ed. UFV, 276 p. 2006.

WATZLAWICK, L.F. **Análise e Estimativa de Biomassa e Carbono em Floresta Ombrófila Mista e Plantações Florestais a Partir de Dados de Imagens do Satélite IKONOS II**. Curitiba: UFPR, 2003. Tese (Doutorado) Universidade Federal do Paraná, 2003.

#### **Bibliografia complementar**

ADRIANO, D. C. **Biogeochemistry of Trace Metals**. Boca Raton/Florida/USA: Lewis, 1992.

BISSANI, C. A. et al., **Fertilidade dos Solos e Manejo da Adubação de Culturas**. Porto Alegre: Genesis, 2004.

BRADY, N. C. **Natureza e propriedades dos solos**. 7. ed.. São Paulo: Freitas Bastos, 1989.

BROWN, S.; GILLESPIE, A.J.R.; LUGO, A..E. **Biomass estimation methods for tropical forests with applications to forest inventory data**. Forest Science, v.35, p.881-902, 1989.

FAGAN, B. **O aquecimento global: a influência do clima no apogeu e declínio das civilizações.** São Paulo, Larousse do Brasil, 2009. 303p.

INOUE, M.T. et al. **Fotossíntese e transpiração de clones de** *Eucalyptus grandis* **e** *E. saligna*. IPEF, V. 40, P. 15-20, 1988

SILVEIRA. P. **Métodos indiretos de estimativa do conteúdo de biomassa e do estoque de carbono em um fragmento de Floresta Ombrófila Densa**. Tese de Doutorado. UFPR. 112p. 2008.

RESENDE, D.; MERLIN, S.; SANTOS, M. **Seqüestro de carbono. Uma experiência concreta**. (2a Ed. revisada e ampliada). Palmas: Instituto Ecológica: Editora Eletrônica KIKIÔ, 2001. 178p.

ROCHADELLI, R. **A estrutura de fixação dos átomos de carbono em reflorestamentos (Estudo de caso: Mimosa scabrella Bentham, bracatinga)**. Curitiba: UFPR, 2001. 86p. Tese (Doutorado) ? Universidade Federal do Paraná, 2001.

SAGE, R.F. **Acclimation of photosynthesis to increasing atmospheric CO2**.: the gas exchange perspective. Photo. Res. v. 39, p. 351-368, 1994.

# **7 BIOLOGIA DA CONSERVAÇÃO**

**Ementa:** Conceitos sobre a biologia da conservação; indicar as principais ameaças à diversidade biológica; métodos de valoração da diversidade biológica; práticas de conservação dos recursos florestais nativos enfocando métodos de conservação *"in situ", "ex situ"*; conservação fora de áreas protegidas; uso sustentável dos recursos florestais com base em estudos de auto-ecologia das espécies; reconhecimento e avaliação dos recursos florestais nativos; legislação para o uso e conservação destes recursos; métodos de monitoramento da diversidade biológica nos diferentes níveis (espécies, populações e genes).

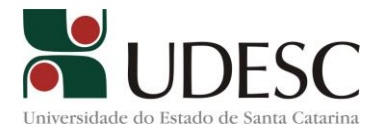

**Bibliografia:** 

BEGON, M.; HARPER, J.C. e TOWNSEND, C.R. (3 ed). **Ecology**: individuals, populationss and Communities. 1996. 945 p.

FUTUYMA, D.J. **Biologia Evolutiva** (2 ed). Ribeirão Preto, SBG / CNPq. 1992. 646 p.

GARAY, I.; DIAS, B. (Org.) **Conservação da biodiversidade em ecossistemas tropicais:**  avanços conceituais e revisão de novas metodologias de avaliação e monitoramento. Editora Vozes, Petrópolis, 2001. 430p.

KREBS, C. 2001. **Ecology**. (5 ed). Benjamín Cummings. 695 p.

KREBS, C.J. **Ecological Methodology**. (2 ed). Harper and Row, Publishers. New York. 1994. 654 p.

PIANKA, E.R. **Evolutionary Ecology** (2 ed). New York. 1978. 397 p.

PRIMACK, R.; ROZZI, R.; FEINSINGER, P.; DIRZO, R. e MASSARDO, F. **Fundamentos de Conservacón Biológica**: Perspectivas Latinoamericanas. México. 2001. 797 p.

PRIMACK, R.B. and RODRIGUES, E. **Biologia da Conservação**. Londrina. 328 p.

PULLIN, A.S. 2002. Consevation Biology. Cambridge.

RICKLEFS, R.E. **A economia da natureza** (5 ed). Rio de Janeiro. 2003. 503 p.

ROCHA, C.F.D.; BERGALLO, H.G.; SLUYS, M.V.; ALVES, M.A.S. 2006. Biologia da Conservação: Essências. Ed. Rima. 582p.

# **8 CELULOSE E PAPEL**

**Ementa:** Histórico e desenvolvimento da industria de celulose e papel. Matérias-primas fibrosa. Composição química básica da madeira. Polpação mecânica, termo-mecânica, químicomecânica e química. Branqueamento da celulose. Propriedades e testes. Fabricação do papel.

#### **Bibliografia:**

BIERMANN, Christopher J. **Hand book of pulping and paper making**. New York, Academic Press. 1996. 754p.

CASEY, James P. Ed. **Pulp and paper chemistry and chemical technology***.* Volume 1.3ª Ed. New York, Willey Interscience-John Wiley & Sons, 1980. 820p.

D'ALMEIDA, M.L.O., 1988. **Celulose e papel. Tecnologias de fabricação da pasta celulósica.** São Paulo.SENAI-IPT.Vol.I.559p.

D'ALMEIDA, M.L.O., 1988. **Celulose e papel. Tecnologias de fabricação da pasta celulósica**. São Paulo.SENAI-IPT.Vol.II.964p.

GOMIDE, J.L. **Polpa de celulose: química dos processos alcalinos de polpação**. Viçosa, Univ. Federal, 1979. 50p.

GRACE, T.M. & MALCOLM, E.W. Ed. **Pulp and paper manufacture***. Volume 1: Alkaline pulping*. Atlanta, TAPPI, 1989. 637p.

GULLICHSEN, J. & FOGELHOLM, C-J. **Chemical pulping***. Vol. A*. Helsink, Fapet Oy/Tappi, 1999. xc693

KLOCK,U. & MUNIZ, G.I.B. **Química da Madeira**. Curitiba: Fundação de Pesquisas Florestais do Paraná - Fupef , 2005. 96p. (Série didática nº 01/05).

SMOOK, G.A. **Hand book for pulp and paper technologists**. Atlanta, TAPPI, 1982. 395p.

#### **9 ECOLOGIA DE CAMPO**

**Ementa:** Curso de Campo intensivo em área de Mata Atlântica de Santa Catarina. Desenvolvimento de projetos curtos, individuais e de grupo, sobre processos ecológicos,

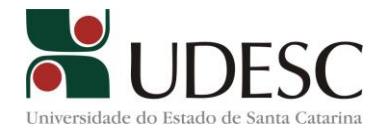

visando o aprendizado de metodologias e técnicas para a compreensão de sua estrutura e funcionamento.

#### **Bibliografia:**

BECKER, M. & DALPONTE, J. C., 1991. **Rastros de mamíferos silvestres brasileiros**. Universidade de Brasília, Brasília, 180p.

BEGON, M. & MORTIMER, M. 1990. **Population ecology: A unified study of animals and plants**. 2nd ed. Blackwell Scientific Publications, Oxford.

BENNETT, D.P. & HUMPHRIES, D.A. 1985. **Ecologia de campo**. Hermann Blume, Madrid.

CULLEN, L., Jr., RUDRAN, R. & VALLADARES-PADUA, C. (orgs). 2003. **Métodos de Estudos em Biologia da Conservação e Manejo da Vida Silvestre**. 2ª Edição Editora UFPR, Curitiba.

FAEGRI, K.; VAN DER PIJL, L. **The principles of pollination ecology**. 3.ed. New York: Pergam Press, 1980. 244 p.

FRISCH, J. D. & FRISCH, C. D. 2005. **Aves Brasileiras e Plantas que as Atraem**. 3ª Ed.Editora Dalgas Ecoltec, São Paulo

HAIRSTON, N.G. 1991. **Ecological experiments: Purpose, design and execution**. Cambridge University Press, Cambridge.

KIMMINS, J.P. 1987. **Forest ecology**. Macmillan Publishing Company, New york, Collier Macmillan Publishers, London.

KLEIN, R.M. 1979. **Ecologia da flora e vegetação do Vale do Itajaí**. Sellowia 31(31):9-164. KLEIN, R.M. 1980. **Ecologia da flora e vegetação do Vale do Itajaí** (continuação).Sellowia(32);165-389.

KLEIN, R.M. 1984. **Aspectos dinâmicos da vegetação do sul do Brasil**. Sellowia 36(36):5- 54.

KREBS, C.J. 1994. **Ecological methodology**. Harper Collins Publishers New York. (2 ed). 620 p.

KREBS, J. R. & DAVIES, N. B. 1996. **Introdução à Ecologia Comportamental**. São Paulo: Atheneu. 420p.

LUDWIG, J.A. & REYNOLDS, J.F. 1988. **Statistical ecology: A primer on method and computing.** John Wiley & Sons, New York.

MAGURRAN, A.E. 1988. **Ecological diversity and its measurement**.Princeton University Press, Princeton.

PRIMACK, R.; ROZZI, R.; FEINSINGER, P.; DIRZO, R. e MASSARDO, F. **Fundamentos de Conservacón Biológica: Perspectivas Latinoamericanas**. México. 2001. 797 p.

SOKAL, R.R. & ROHLF, F.J. 1995. **Biometry: The principles and practice of statistics in biological research**. 3rd.ed. W.H.Freeman and Company, New York.

VAN DER PIJL, L. **Principles of dispersal in higher plants**. 2. ed. Berlim: Springer-Verlag, 1972.

ZAR, J.H. 1996. **Biostatistical analysis**. 3rd.ed. Prentice-Hall International, Inc., London.

### **10 ECOLOGIA DE ECOSSISTEMAS FRAGMENTADOS**

**Ementa:** Introdução à ecologia de ecossistemas fragmentados, bases genéticas da ecologia de populações, teoria da biogeografia de ilhas, ecologia de paisagens, interações entre espécies, efeitos da fragmentação, estudo de campo em ecologia de ecossistemas fragmentados.

### **Bibliografia**

BEGON, M.; TOWNSEND, C.R.; HARPER, J.L. **Ecology: from individuals to ecosystems**. Blackwell Scientific Publications, Oxford. 2006. 738 p.

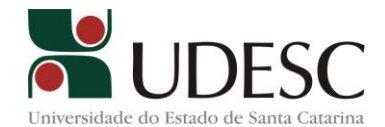

BIERREGAARD JR., R.O.; GASCON, C.; LOVEJOY, T.E.; MESQUITA, R. (Eds.). **Lessons from Amazonia: The ecology and conservation of a fragmented forest**. New Haven, Connecticut: Yale University Press. 2001. 478 p.

CULLEN JR., L.; RUDRAN, R.; VALLADARES-PADUA, C. (Orgs.). **Métodos de estudo em biologia da conservação e manejo da vida silvestre**. Curitiba, Ed. Da UFPR; Fundação O Boticário de Proteção à Natureza. 2003. 667 p.

FIEDLER, P.L. & JAIN, S.K., **Conservation biology: the theory and practice of nature conservation, preservation and management**. New York, ed. Chapman and Hall. 1992.

GRIME, P.G. 2001. **Plant Strategies, Vegetation Processes, and Ecosystem Properties**. 2nd Edition. John Wiley & Sons.

HARRIS, L.D. **The fragmented forest: Island biogeography theory and the preservation of biotic diversity**. Chicago: The University of Chicago, 1984. 211 p.

LAURANCE W.F.; LOVEJOY, T.E.; VASCONCELOS, H.L.; BRUNA, E.M.; DIDHAM, R.K.; STOUFFER, P.C.; GASCON, C.; BIERREGAARD, R.O.; LAURANCE S.G.; SAMPAIO, E. **Ecosystem decay of Amazonian forest fragments: a 22-year investigation. Conservation Biology**, v. 16; n. 3; p. 605-618. 2002.

MacARTHUR, R.H.; WILSON, E.O. **The theory of island biogeography**. Princeton (s.n.) 1967.

PRIMACK, R. B. **Essentials of conservation biology**. 2. ed. Massachussets: Sinauer Associates. 1998, 659 p.

PRIMACK, R.B., RODRIGUES, E. **Biologia da conservação**. Londrina: E. Rodrigues, 2001. 328 p.

SHAFER, C.L.; RUDNICK, N. (Ed.) **Nature reserves: island theory and conservation practice.** Washington, Smithsonian Institution Press. 1990. 189 p.

SPELLERBERG, I.F. **Monitoring Ecological Change**. Ed. Univ. Press. Cambridge. 1991. 334 p.

WILSON, E.O. (Ed.) **Biodiversidade.** Rio de Janeiro: Nova Fronteira. 1997. 521 p.

#### **11 EMPREENDEDORISMO**

**Ementa:** Análise e pesquisa de mercado, plano de marketing, plano operacional, plano sócioambiental, orçamento e cronograma físico-financeiro.

#### **Bibliografia:**

CASAROTTO FILHO, Nelson. **Projeto de negócio: estratégias e estudos de viabilidade: redes de empresas, engenharia simultânea, plano de negócio**. São Paulo: Atlas, 2002. CHIAVENATO, Idalberto. **Empreendedorismo: dando asas ao Espírito empreendedor**. São Paulo: Saraiva, 2004. CHIAVENATO, I. **Empreendedorismo**. Rio de Janeiro: Saraiva, 2004. DOLABELA, F. **O segredo de Luiza**. São Paulo: Cultura, 1999. DORNELAS, José Carlos Assis. **Empreendedorismo: transformando idéias em negócios. 2 ed,** Rio de Janeiro: Campus, 2001.

#### **12 ESTRUTURAS DE MADEIRA**

**Ementa:** Resistência dos Materiais, tração, compressão, cisalhamento, flexão pura, flexão oblíqua, flexo-compressão, flambagem. Características do material madeira, seu

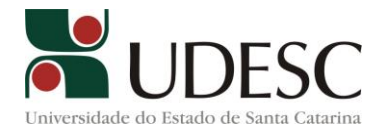

comportamento físico e mecânico e suas recomendações preconizadas pela Norma Brasileira NBR 7190/97 "Projeto de Estruturas de Madeira". Estados limites últimos e Estados limites de utilização. Dimensionamento de elementos estruturais à tração, compressão, flexão, ligações, flambagem.

# **Bibliografia:**

ASSOCIAÇÃO BRASILEIRA DE NORMAS TÉCNICAS - *NBR 7190 "Projeto de Estruturas de Madeira"***,** ABNT, Rio de Janeiro, 1997.

CALIL JR., C.; LAHR, F.A.R.; DIAS, A.A. - *Dimensionamento de Elementos Estruturais de Madeira***,** Ed. Manole, Barueri,SP, 2003.

MOLITERNO, A. - *Caderno de Projeto de Telhados em Estruturas de Madeira***, Ed. Edgard Blücher Ltda,** São Paulo, 1981.

NASH, W. A. **Resistência dos Materiais**. São Paulo, McGraw-Hill Ltda., 1970. 384p.

MAINIERI, C.; CHIMELO, J.P. - *Fichas de Características das Madeiras Brasileiras***, IPT-Instituto de Pesquisas Tecnológicas**, Divisão de Madeiras, São Paulo, 1989.

PFEIL, W. **Estruturas de madeira**. 5ed. Livros Técnicos e Científicos Editora S.A. 1994.

### **13 GERENCIAMENTO DE SISTEMAS MECANIZADOS**

**Ementa:** Sistemas mecanizados no setor florestal. Operações e Módulos mecanizados. Estudo de tempos e Movimentos. Capacidade e Desempenho operacional. Seleção de tratores e máquinas florestais. Sistemas de importação. Controle de qualidade. Estudo econômico das máquinas florestais.

#### **Bibliografia:**

AMARAL, P.H.C.; VERÍSSIMO, J.A.O.; BARRETO, P.G.; V, E.J.S. **Floresta para sempre: um manual para produção de madeira na Amazônia**. Belém: IMAZON. 1998, 137p.

Fiedler, N.C. 1998. **Considerações sobre a mecanização na colheita e transporte florestal**. Brasília, DF. UnB. 19p. Coleção Textos Universitários.

Machado, C.C. 1985. **Planejamento e controle de custos na exploração florestal.** Viçosa: Editora da UFV, 112p.

Machado, C.C. 2004. **Colheita Florestal.** Viçosa: Editora da UFV. 468p.

Malinowski, R.A.; Malinowski, J.K. 1998. **Evolução dos sistemas de colheita de** *Pinus* **no Sul do Brasil**. Curitiba: FUPEF. 138p.

### **14 GESTÃO AMBIENTAL E DA QUALIDADE NA INDÚSTRIA FLORESTAL**

**Ementa:** Resíduos sólidos líquidos e gasosos gerados na indústria de base florestal. Tratamentos de efluentes líquidos, emissões atmosféricas e resíduos sólidos. Gestão ambiental na indústria de base florestal. Normas e Gestão da qualidade na indústria de base florestal. Sistema de Gestão da Qualidade. Requisitos gerais para competência de laboratórios de ensaio e calibração.

### **Bibliografia**

DIAS, Reinaldo. **Gestão ambiental:** responsabilidade social e sustentabilidade . 2. ed. São Paulo: Atlas, 2011. 220 p

POLETO, Cristiano. **Introdução ao gerenciamento ambiental.** Rio de Janeiro: Interciência, 2010 336 p.

BARTHOLOMEU, Daniela Bacchi; CAIXETA FILHO, José Vicente. **Logística ambiental de resíduos sólidos.** São Paulo, SP: Atlas, 2011. 250 p.

STRAUCH, Manuel; ALBUQUERQUE, Paulo Peixoto. **Resíduos:** como lidar com recursos naturais. São Leopoldo: Oikos, 2008. 220 p.

OLIVARES, Igor Renato Bertoni. **Gestão de qualidade em laboratórios.** 2. ed. rev. e ampl. Campinas: Átomo, 2009. 146 p. ISBN 9788576701361 (broch.).

## **Bibliografia complementar**

ASSOCIAÇÃO BRASILEIRA TÉCNICA DE CELULOSE E PAPEL. Seminário: Aplicação da Biotecnologia no Controle Ambiental. **Anais...** 12 e 13 de junho. 1996.

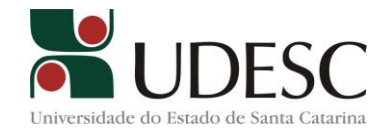

ASSOCIAÇÃO BRASILEIRA TÉCNICA DE CELULOSE E PAPEL. Tratamento de Águas Industriais. **Anais...** 07 e 08 de junho. 2000.

BARBIERI, José Carlos. **Gestão ambiental empresarial:** conceitos, modelos e instrumentos. 2. ed. rev. atual. São Paulo: Saraiva, 2007

BRAGA, B. *et al.* **Introdução à Engenharia Ambiental. O desafio do desenvolvimento sustentável.** 2 ed. São Paulo: Pearson Prentice Hall. 2006. 318 p.

BRAND, M.A. **Energia de Biomassa Florestal**. Rio de Janeiro: Interciência, 2010. 114 p. DERISIO, Jose Carlos. **Introdução ao controle de poluição ambiental.** 3. ed. Sao Paulo:

Signus, 2007. 192 p.

DONAIRE, D. **Gestão Ambiental na empresa.** São Paulo: Atlas S.A. 1999. 169 p.

ARNOLD, Agnaldo Vanderlei; POLETTE, Marcus; Universidade Regional de Blumenau. **Gestão ambiental na indústria moveleira de São Bento do Sul-SC:** um estudo de caso. 2001. 166 f. Dissertação (mestrado) - Universidade Regional de Blumenau, Mestrado em Engenharia Ambiental, 2001.

GESTÃO ambiental. São Paulo: Pearson, 2011. xiii, 312 p.

LORA, E. E. S. **Prevenção e controle da poluição nos setores energético, industrial e de transporte.** Rio de Janeiro: Interciência. 2002. 481 p.

CAMPOS, Vicente Falconi. **Controle Qualidade Total no estilo japones**. Belo Horizonte: EDG, 2000.

GARVIN, D. A .**Gerenciando a Qualidade.** Rio do Janeiro: Editora Qualitymark, 1992.

PALADINI, Edson Pacheco. **Gestão da Qualidade.** Sao Paulo: Atlas, 2004.

O'HANTON, Tim. **Auditoria de Qualidade com base na ISO 9001:2000 : conformidade agregando valor.** São Paulo: Saraiva, 2006.

### **15 LEVANTAMENTOS GEODÉSICOS**

**Ementa:** Introdução à Geodésia Geométrica e Celeste. Geometria do Elipsóide. Datum. Transformaçôes de Coordenadas. Posicionamento Geodésico. Determinação do Geóide. Altitudes Científicas. Nivelamento. Triangulação e Trilateração Geodésica. Aplicações dinâmicas e geométricas de satélites artificiais e métodos rádio- astronômicos em Geodésia. Sistema Global de Posicionamento: conceitos, aplicações, erros e limitações. Posicionamento Absoluto e Relativo. Determinação da posição de estações empregando diferentes métodos de posicionamento relativo. Sistemas de Tempo. Sistemas de Referência Geodésicos e precisões associadas. Catálogo de estrelas para observações óticas e por rádio. VLBI, SLR e LLR. Precessão, nutação, movimento do pólo, rotação da Terra. Variações temporais dos sistemas geodésicos de referência. Conceituação. Teodolitos Digitais. EDM (Medição Eletrônica de Distância). Estações Totais. Metodologias para a Coleta de Informações a Campo. Emprego de Códigos. Transferência de Dados entre Estação Total e Computador. Processamento das Observações de campo. Desenho Topográfico Assistido por Computador. Geração das peças técnicas em conformidade com as Normas do INCRA.

### **Bibliografia:**

[Silva, Antonio Simões.](http://200.17.209.5:8000/cgi-bin/gw_42_13/chameleon.42.13a?host=localhost%201111%20DEFAULT&search=SCAN&function=INITREQ&SourceScreen=INITREQ&sessionid=2005051213231217969&skin=ufpr&conf=.%2fchameleon.conf&itemu1=1003&scant1=geod%c3%a9sia&scanu1=21&u1=1003&t1=Silva,%20Antonio%20Sim%c3%b5es.&lng=pt&pos=1&prevpos=1&beginsrch=1) **[Transporte de coordenadas geodesicas : tabelas dos coeficientes](http://200.17.209.5:8000/cgi-bin/gw_42_13/chameleon.42.13a?host=localhost%201111%20DEFAULT&search=SCAN&function=INITREQ&SourceScreen=INITREQ&sessionid=2005051213231217969&skin=ufpr&conf=.%2fchameleon.conf&itemu1=4&scant1=geod%c3%a9sia&scanu1=21&u1=4&t1=Transporte%20de%20coordenadas%20geodesicas%20%3a%20tabelas%20dos%20coeficientes%20A,%20B,%20C,%20D,%20E%20e%20F%20%2f%20Antonio%20Sim%c3%b5es%20Silva,%20Antonio%20Santana%20Ferraz.%20-&lng=pt&pos=1&prevpos=1&beginsrch=1)  [A, B, C, D, E e F](http://200.17.209.5:8000/cgi-bin/gw_42_13/chameleon.42.13a?host=localhost%201111%20DEFAULT&search=SCAN&function=INITREQ&SourceScreen=INITREQ&sessionid=2005051213231217969&skin=ufpr&conf=.%2fchameleon.conf&itemu1=4&scant1=geod%c3%a9sia&scanu1=21&u1=4&t1=Transporte%20de%20coordenadas%20geodesicas%20%3a%20tabelas%20dos%20coeficientes%20A,%20B,%20C,%20D,%20E%20e%20F%20%2f%20Antonio%20Sim%c3%b5es%20Silva,%20Antonio%20Santana%20Ferraz.%20-&lng=pt&pos=1&prevpos=1&beginsrch=1)**. [Viçosa \[MG\] : UFV, Impr. Universitaria, 1985.](http://200.17.209.5:8000/cgi-bin/gw_42_13/chameleon.42.13a?host=localhost%201111%20DEFAULT&search=SCAN&function=INITREQ&SourceScreen=INITREQ&sessionid=2005051213231217969&skin=ufpr&conf=.%2fchameleon.conf&itemu1=2009&scant1=geod%c3%a9sia&scanu1=21&u1=2009&t1=Vi%c3%a7osa%20%5bMG%5d%20%3a%20UFV,%20Impr.%20Universitaria,%201985.&lng=pt&pos=1&prevpos=1&beginsrch=1)

[Seeber, Gunter.](http://200.17.209.5:8000/cgi-bin/gw_42_13/chameleon.42.13a?host=localhost%201111%20DEFAULT&search=SCAN&function=INITREQ&SourceScreen=INITREQ&sessionid=2005051213231217969&skin=ufpr&conf=.%2fchameleon.conf&itemu1=1003&scant1=geod%c3%a9sia&scanu1=21&u1=1003&t1=Seeber,%20Gunter.&lng=pt&pos=1&prevpos=1&beginsrch=1) **[Satellite geodesy : foundations, methods, and applications.](http://200.17.209.5:8000/cgi-bin/gw_42_13/chameleon.42.13a?host=localhost%201111%20DEFAULT&search=SCAN&function=INITREQ&SourceScreen=INITREQ&sessionid=2005051213231217969&skin=ufpr&conf=.%2fchameleon.conf&itemu1=4&scant1=geod%c3%a9sia&scanu1=21&u1=4&t1=Satellite%20geodesy%20%3a%20foundations,%20methods,%20and%20applications%20%2f%20Gunter%20Seeber.%20-&lng=pt&pos=1&prevpos=1&beginsrch=1)** [Berlin : Walter](http://200.17.209.5:8000/cgi-bin/gw_42_13/chameleon.42.13a?host=localhost%201111%20DEFAULT&search=SCAN&function=INITREQ&SourceScreen=INITREQ&sessionid=2005051213231217969&skin=ufpr&conf=.%2fchameleon.conf&itemu1=2009&scant1=geod%c3%a9sia&scanu1=21&u1=2009&t1=Berlin%20%3a%20Walter%20de%20Gruyter,%201993.&lng=pt&pos=1&prevpos=1&beginsrch=1)  [de Gruyter, 1993.](http://200.17.209.5:8000/cgi-bin/gw_42_13/chameleon.42.13a?host=localhost%201111%20DEFAULT&search=SCAN&function=INITREQ&SourceScreen=INITREQ&sessionid=2005051213231217969&skin=ufpr&conf=.%2fchameleon.conf&itemu1=2009&scant1=geod%c3%a9sia&scanu1=21&u1=2009&t1=Berlin%20%3a%20Walter%20de%20Gruyter,%201993.&lng=pt&pos=1&prevpos=1&beginsrch=1)

[Schmid, Hellmut H.](http://200.17.209.5:8000/cgi-bin/gw_42_13/chameleon.42.13a?host=localhost%201111%20DEFAULT&search=SCAN&function=INITREQ&SourceScreen=INITREQ&sessionid=2005051213231217969&skin=ufpr&conf=.%2fchameleon.conf&itemu1=1003&scant1=geod%c3%a9sia&scanu1=21&u1=1003&t1=Schmid,%20Hellmut%20H.&lng=pt&pos=1&prevpos=1&beginsrch=1) **[Three-dimensional triangulation with Satellites](http://200.17.209.5:8000/cgi-bin/gw_42_13/chameleon.42.13a?host=localhost%201111%20DEFAULT&search=SCAN&function=INITREQ&SourceScreen=INITREQ&sessionid=2005051213231217969&skin=ufpr&conf=.%2fchameleon.conf&itemu1=4&scant1=geod%c3%a9sia&scanu1=21&u1=4&t1=Three-dimensional%20triangulation%20with%20Satellites%20%2f%20Hellmut%20Schmid.%20-&lng=pt&pos=1&prevpos=1&beginsrch=1)** . [Roekville : U.S.](http://200.17.209.5:8000/cgi-bin/gw_42_13/chameleon.42.13a?host=localhost%201111%20DEFAULT&search=SCAN&function=INITREQ&SourceScreen=INITREQ&sessionid=2005051213231217969&skin=ufpr&conf=.%2fchameleon.conf&itemu1=4&scant1=geod%c3%a9sia&scanu1=21&u1=4&t1=Three-dimensional%20triangulation%20with%20Satellites%20%2f%20Hellmut%20Schmid.%20-&lng=pt&pos=1&prevpos=1&beginsrch=1) Departmentof Commerce : National Oceanic and Atmospheric Administration, 1974.

[Vanicek, Petr, 1935 -](http://200.17.209.5:8000/cgi-bin/gw_42_13/chameleon.42.13a?host=localhost%201111%20DEFAULT&search=SCAN&function=INITREQ&SourceScreen=NEXTPAGE&sessionid=2005051213231217969&skin=ufpr&conf=.%2fchameleon.conf&itemu1=1003&scant1=geod%c3%a9sia&scanu1=21&u1=1003&t1=Vanicek,%20Petr,%201935-&lng=pt&pos=1&prevpos=11&beginsrch=1) **Geodesy : the concepts** [/ Petr Vanicek, Edward J. Krakiwsky. -](http://200.17.209.5:8000/cgi-bin/gw_42_13/chameleon.42.13a?host=localhost%201111%20DEFAULT&search=SCAN&function=INITREQ&SourceScreen=NEXTPAGE&sessionid=2005051213231217969&skin=ufpr&conf=.%2fchameleon.conf&itemu1=4&scant1=geod%c3%a9sia&scanu1=21&u1=4&t1=Geodesy%20%3a%20the%20concepts%20%2f%20Petr%20Vanicek,%20Edward%20J.%20Krakiwsky.%20-&lng=pt&pos=1&prevpos=11&beginsrch=1) [Amsterdam : Elsevier, c1986.](http://200.17.209.5:8000/cgi-bin/gw_42_13/chameleon.42.13a?host=localhost%201111%20DEFAULT&search=SCAN&function=INITREQ&SourceScreen=NEXTPAGE&sessionid=2005051213231217969&skin=ufpr&conf=.%2fchameleon.conf&itemu1=4&scant1=geod%c3%a9sia&scanu1=21&u1=4&t1=Geodesy%20%3a%20the%20concepts%20%2f%20Petr%20Vanicek,%20Edward%20J.%20Krakiwsky.%20-&lng=pt&pos=1&prevpos=11&beginsrch=1)

[Koch, Karl-Rudolf.](http://200.17.209.5:8000/cgi-bin/gw_42_13/chameleon.42.13a?host=localhost%201111%20DEFAULT&search=SCAN&function=INITREQ&SourceScreen=NEXTPAGE&sessionid=2005051213231217969&skin=ufpr&conf=.%2fchameleon.conf&itemu1=1003&scant1=geod%c3%a9sia&scanu1=21&u1=1003&t1=Koch,%20Karl-Rudolf.&lng=pt&pos=1&prevpos=11&beginsrch=1) **[Bayesian inference with geodetic applications](http://200.17.209.5:8000/cgi-bin/gw_42_13/chameleon.42.13a?host=localhost%201111%20DEFAULT&search=SCAN&function=INITREQ&SourceScreen=NEXTPAGE&sessionid=2005051213231217969&skin=ufpr&conf=.%2fchameleon.conf&itemu1=4&scant1=geod%c3%a9sia&scanu1=21&u1=4&t1=Bayesian%20inference%20with%20geodetic%20applications%20%2f%20Karl-Rudolf%20Koch.%20-&lng=pt&pos=1&prevpos=11&beginsrch=1)** / Karl-Rudolf Koch. - [Berlim: Springer, c1990.](http://200.17.209.5:8000/cgi-bin/gw_42_13/chameleon.42.13a?host=localhost%201111%20DEFAULT&search=SCAN&function=INITREQ&SourceScreen=NEXTPAGE&sessionid=2005051213231217969&skin=ufpr&conf=.%2fchameleon.conf&itemu1=4&scant1=geod%c3%a9sia&scanu1=21&u1=4&t1=Bayesian%20inference%20with%20geodetic%20applications%20%2f%20Karl-Rudolf%20Koch.%20-&lng=pt&pos=1&prevpos=11&beginsrch=1)

[Zund, Joseph, 1939-](http://200.17.209.5:8000/cgi-bin/gw_42_13/chameleon.42.13a?host=localhost%201111%20DEFAULT&search=SCAN&function=INITREQ&SourceScreen=NEXTPAGE&sessionid=2005051213231217969&skin=ufpr&conf=.%2fchameleon.conf&itemu1=1003&scant1=geod%c3%a9sia&scanu1=21&u1=1003&t1=Zund,%20Joseph,%201939-&lng=pt&pos=1&prevpos=21&beginsrch=1)**[Foundations of differencial geodesy](http://200.17.209.5:8000/cgi-bin/gw_42_13/chameleon.42.13a?host=localhost%201111%20DEFAULT&search=SCAN&function=INITREQ&SourceScreen=NEXTPAGE&sessionid=2005051213231217969&skin=ufpr&conf=.%2fchameleon.conf&itemu1=1003&scant1=geod%c3%a9sia&scanu1=21&u1=1003&t1=Zund,%20Joseph,%201939-&lng=pt&pos=1&prevpos=21&beginsrch=1)** / Joseph Zund. [-Berlin: Springer,](http://200.17.209.5:8000/cgi-bin/gw_42_13/chameleon.42.13a?host=localhost%201111%20DEFAULT&search=SCAN&function=INITREQ&SourceScreen=NEXTPAGE&sessionid=2005051213231217969&skin=ufpr&conf=.%2fchameleon.conf&itemu1=2009&scant1=geod%c3%a9sia&scanu1=21&u1=2009&t1=Berlin%3a%20Springer,%20c1994.&lng=pt&pos=1&prevpos=21&beginsrch=1)  [c1994.](http://200.17.209.5:8000/cgi-bin/gw_42_13/chameleon.42.13a?host=localhost%201111%20DEFAULT&search=SCAN&function=INITREQ&SourceScreen=NEXTPAGE&sessionid=2005051213231217969&skin=ufpr&conf=.%2fchameleon.conf&itemu1=2009&scant1=geod%c3%a9sia&scanu1=21&u1=2009&t1=Berlin%3a%20Springer,%20c1994.&lng=pt&pos=1&prevpos=21&beginsrch=1)

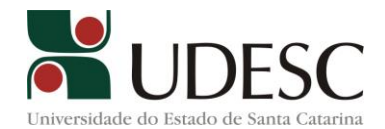

[Smith, James R. \( James Raymond \), 1935-](http://200.17.209.5:8000/cgi-bin/gw_42_13/chameleon.42.13a?host=localhost%201111%20DEFAULT&search=SCAN&function=INITREQ&SourceScreen=NEXTPAGE&sessionid=2005051213231217969&skin=ufpr&conf=.%2fchameleon.conf&itemu1=1003&scant1=geod%c3%a9sia&scanu1=21&u1=1003&t1=Smith,%20James%20R.%20(%20James%20Raymond%20),%201935-&lng=pt&pos=1&prevpos=21&beginsrch=1)**[Introduction to geodesy: the history and](http://200.17.209.5:8000/cgi-bin/gw_42_13/chameleon.42.13a?host=localhost%201111%20DEFAULT&search=SCAN&function=INITREQ&SourceScreen=NEXTPAGE&sessionid=2005051213231217969&skin=ufpr&conf=.%2fchameleon.conf&itemu1=1003&scant1=geod%c3%a9sia&scanu1=21&u1=1003&t1=Smith,%20James%20R.%20(%20James%20Raymond%20),%201935-&lng=pt&pos=1&prevpos=21&beginsrch=1)  concepts of modern geodesy** / James R.Smith. [-New York : J.Wiley, c1997.](http://200.17.209.5:8000/cgi-bin/gw_42_13/chameleon.42.13a?host=localhost%201111%20DEFAULT&search=SCAN&function=INITREQ&SourceScreen=NEXTPAGE&sessionid=2005051213231217969&skin=ufpr&conf=.%2fchameleon.conf&itemu1=2009&scant1=geod%c3%a9sia&scanu1=21&u1=2009&t1=New%20York%20%3a%20J.Wiley,%20c1997.&lng=pt&pos=1&prevpos=21&beginsrch=1)

[Torge, Wolfgang.](http://200.17.209.5:8000/cgi-bin/gw_42_13/chameleon.42.13a?host=localhost%201111%20DEFAULT&search=SCAN&function=INITREQ&SourceScreen=NEXTPAGE&sessionid=2005051213231217969&skin=ufpr&conf=.%2fchameleon.conf&itemu1=1003&scant1=geod%c3%a9sia&scanu1=21&u1=1003&t1=Torge,%20Wolfgang.&lng=pt&pos=1&prevpos=21&beginsrch=1) **Geodesy** [/ Wolfgang Torge. -Berlin : W. de Gruyter, c1991.](http://200.17.209.5:8000/cgi-bin/gw_42_13/chameleon.42.13a?host=localhost%201111%20DEFAULT&search=SCAN&function=INITREQ&SourceScreen=NEXTPAGE&sessionid=2005051213231217969&skin=ufpr&conf=.%2fchameleon.conf&itemu1=4&scant1=geod%c3%a9sia&scanu1=21&u1=4&t1=Geodesy%20%2f%20Wolfgang%20Torge.%20-&lng=pt&pos=1&prevpos=21&beginsrch=1)

KOVALEVSK, Jean; MUELLER, Ivan I. **[Reference frames in astronomy and geophysics](http://200.17.209.5:8000/cgi-bin/gw_42_13/chameleon.42.13a?host=localhost%201111%20DEFAULT&search=SCAN&function=INITREQ&SourceScreen=INITREQ&sessionid=2005051213231217969&skin=ufpr&conf=.%2fchameleon.conf&itemu1=4&scant1=sistemas%20de%20refer%c3%aancia%20em%20geod%c3%a9sia&scanu1=21&u1=4&t1=Reference%20frames%20in%20astronomy%20and%20geophysics%20%2f%20edited%20by%20jean%20Kovalevsky,%20Ivan%20I.%20Mueller%20and%20Barbara%20Kolaczek.%20-&lng=pt&pos=1&prevpos=1&beginsrch=1)**. [Dordrecht: Kluwer Academic, c1989.](http://200.17.209.5:8000/cgi-bin/gw_42_13/chameleon.42.13a?host=localhost%201111%20DEFAULT&search=SCAN&function=INITREQ&SourceScreen=INITREQ&sessionid=2005051213231217969&skin=ufpr&conf=.%2fchameleon.conf&itemu1=2009&scant1=sistemas%20de%20refer%c3%aancia%20em%20geod%c3%a9sia&scanu1=21&u1=2009&t1=Dordrecht%3a%20Kluwer%20Academic,%20c1989.&lng=pt&pos=1&prevpos=1&beginsrch=1)

[NADAL, Carlos Aurélio.](http://200.17.209.5:8000/cgi-bin/gw_42_13/chameleon.42.13a?host=localhost%201111%20DEFAULT&search=SCAN&function=INITREQ&SourceScreen=NEXTPAGE&sessionid=2005051213231217969&skin=ufpr&conf=.%2fchameleon.conf&itemu1=1003&scant1=geod%c3%a9sia&scanu1=21&u1=1003&t1=Nadal,%20Carlos%20Aurelio,%201955-&lng=pt&pos=1&prevpos=21&beginsrch=1) **[Introdução aos sistemas de medição do tempo](http://200.17.209.5:8000/cgi-bin/gw_42_13/chameleon.42.13a?host=localhost%201111%20DEFAULT&search=SCAN&function=INITREQ&SourceScreen=NEXTPAGE&sessionid=2005051213231217969&skin=ufpr&conf=.%2fchameleon.conf&itemu1=4&scant1=geod%c3%a9sia&scanu1=21&u1=4&t1=Introdu%c3%a7%c3%a3o%20aos%20sistemas%20de%20medi%c3%a7%c3%a3o%20do%20tempo%20%2f%20Carlos%20Aurelio%20Nadal,%20Fernando%20Hatschbach.%20-&lng=pt&pos=1&prevpos=21&beginsrch=1)**. [Curitiba:](http://200.17.209.5:8000/cgi-bin/gw_42_13/chameleon.42.13a?host=localhost%201111%20DEFAULT&search=SCAN&function=INITREQ&SourceScreen=NEXTPAGE&sessionid=2005051213231217969&skin=ufpr&conf=.%2fchameleon.conf&itemu1=2009&scant1=geod%c3%a9sia&scanu1=21&u1=2009&t1=Curitiba%3a%20UFPR%2fSetor%20de%20Tecnologia,%201997.&lng=pt&pos=1&prevpos=21&beginsrch=1)  [UFPR/Setor de Tecnologia, 1997.](http://200.17.209.5:8000/cgi-bin/gw_42_13/chameleon.42.13a?host=localhost%201111%20DEFAULT&search=SCAN&function=INITREQ&SourceScreen=NEXTPAGE&sessionid=2005051213231217969&skin=ufpr&conf=.%2fchameleon.conf&itemu1=2009&scant1=geod%c3%a9sia&scanu1=21&u1=2009&t1=Curitiba%3a%20UFPR%2fSetor%20de%20Tecnologia,%201997.&lng=pt&pos=1&prevpos=21&beginsrch=1)

[SCHMID, Hellmut H.](http://200.17.209.5:8000/cgi-bin/gw_42_13/chameleon.42.13a?host=localhost%201111%20DEFAULT&search=SCAN&function=INITREQ&SourceScreen=INITREQ&sessionid=2005051213231217969&skin=ufpr&conf=.%2fchameleon.conf&itemu1=1003&scant1=geod%c3%a9sia&scanu1=21&u1=1003&t1=Schmid,%20Hellmut%20H.&lng=pt&pos=1&prevpos=1&beginsrch=1) **[Three-dimensional triangulation with Satellites](http://200.17.209.5:8000/cgi-bin/gw_42_13/chameleon.42.13a?host=localhost%201111%20DEFAULT&search=SCAN&function=INITREQ&SourceScreen=INITREQ&sessionid=2005051213231217969&skin=ufpr&conf=.%2fchameleon.conf&itemu1=4&scant1=geod%c3%a9sia&scanu1=21&u1=4&t1=Three-dimensional%20triangulation%20with%20Satellites%20%2f%20Hellmut%20Schmid.%20-&lng=pt&pos=1&prevpos=1&beginsrch=1)**. [Roekville: U.S.](http://200.17.209.5:8000/cgi-bin/gw_42_13/chameleon.42.13a?host=localhost%201111%20DEFAULT&search=SCAN&function=INITREQ&SourceScreen=INITREQ&sessionid=2005051213231217969&skin=ufpr&conf=.%2fchameleon.conf&itemu1=4&scant1=geod%c3%a9sia&scanu1=21&u1=4&t1=Three-dimensional%20triangulation%20with%20Satellites%20%2f%20Hellmut%20Schmid.%20-&lng=pt&pos=1&prevpos=1&beginsrch=1)  Departmentof Commerce: National Oceanic and Atmospheric Administration, 1974.

[VANICEK, Petr. 1935.](http://200.17.209.5:8000/cgi-bin/gw_42_13/chameleon.42.13a?host=localhost%201111%20DEFAULT&search=SCAN&function=INITREQ&SourceScreen=NEXTPAGE&sessionid=2005051213231217969&skin=ufpr&conf=.%2fchameleon.conf&itemu1=1003&scant1=geod%c3%a9sia&scanu1=21&u1=1003&t1=Vanicek,%20Petr,%201935-&lng=pt&pos=1&prevpos=11&beginsrch=1) **Geodesy: the concepts** [/ Petr Vanicek, Edward J. Krakiwsky -](http://200.17.209.5:8000/cgi-bin/gw_42_13/chameleon.42.13a?host=localhost%201111%20DEFAULT&search=SCAN&function=INITREQ&SourceScreen=NEXTPAGE&sessionid=2005051213231217969&skin=ufpr&conf=.%2fchameleon.conf&itemu1=4&scant1=geod%c3%a9sia&scanu1=21&u1=4&t1=Geodesy%20%3a%20the%20concepts%20%2f%20Petr%20Vanicek,%20Edward%20J.%20Krakiwsky.%20-&lng=pt&pos=1&prevpos=11&beginsrch=1) [Amsterdam: Elsevier, c1986.](http://200.17.209.5:8000/cgi-bin/gw_42_13/chameleon.42.13a?host=localhost%201111%20DEFAULT&search=SCAN&function=INITREQ&SourceScreen=NEXTPAGE&sessionid=2005051213231217969&skin=ufpr&conf=.%2fchameleon.conf&itemu1=4&scant1=geod%c3%a9sia&scanu1=21&u1=4&t1=Geodesy%20%3a%20the%20concepts%20%2f%20Petr%20Vanicek,%20Edward%20J.%20Krakiwsky.%20-&lng=pt&pos=1&prevpos=11&beginsrch=1)

[ZUND, Joseph, 1939.](http://200.17.209.5:8000/cgi-bin/gw_42_13/chameleon.42.13a?host=localhost%201111%20DEFAULT&search=SCAN&function=INITREQ&SourceScreen=NEXTPAGE&sessionid=2005051213231217969&skin=ufpr&conf=.%2fchameleon.conf&itemu1=1003&scant1=geod%c3%a9sia&scanu1=21&u1=1003&t1=Zund,%20Joseph,%201939-&lng=pt&pos=1&prevpos=21&beginsrch=1) **[Foundations of differencial geodesy](http://200.17.209.5:8000/cgi-bin/gw_42_13/chameleon.42.13a?host=localhost%201111%20DEFAULT&search=SCAN&function=INITREQ&SourceScreen=NEXTPAGE&sessionid=2005051213231217969&skin=ufpr&conf=.%2fchameleon.conf&itemu1=1003&scant1=geod%c3%a9sia&scanu1=21&u1=1003&t1=Zund,%20Joseph,%201939-&lng=pt&pos=1&prevpos=21&beginsrch=1)** / Joseph Zund. [Berlin: Springer,](http://200.17.209.5:8000/cgi-bin/gw_42_13/chameleon.42.13a?host=localhost%201111%20DEFAULT&search=SCAN&function=INITREQ&SourceScreen=NEXTPAGE&sessionid=2005051213231217969&skin=ufpr&conf=.%2fchameleon.conf&itemu1=2009&scant1=geod%c3%a9sia&scanu1=21&u1=2009&t1=Berlin%3a%20Springer,%20c1994.&lng=pt&pos=1&prevpos=21&beginsrch=1)  [c1994.](http://200.17.209.5:8000/cgi-bin/gw_42_13/chameleon.42.13a?host=localhost%201111%20DEFAULT&search=SCAN&function=INITREQ&SourceScreen=NEXTPAGE&sessionid=2005051213231217969&skin=ufpr&conf=.%2fchameleon.conf&itemu1=2009&scant1=geod%c3%a9sia&scanu1=21&u1=2009&t1=Berlin%3a%20Springer,%20c1994.&lng=pt&pos=1&prevpos=21&beginsrch=1)

[COMASTRI, José Anibal.](http://200.17.209.5:8000/cgi-bin/gw_42_13/chameleon.42.13a?host=localhost%201111%20DEFAULT&search=SCAN&function=INITREQ&SourceScreen=NEXTPAGE&sessionid=2005051213231217969&skin=ufpr&conf=.%2fchameleon.conf&itemu1=1003&scant1=topografia&scanu1=21&u1=1003&t1=Comastri,%20Jos%c3%a9%20Anibal.&lng=pt&pos=1&prevpos=11&beginsrch=1) **[Topografia aplicada: mediçăo, divisăo e demarcaçăo](http://200.17.209.5:8000/cgi-bin/gw_42_13/chameleon.42.13a?host=localhost%201111%20DEFAULT&search=SCAN&function=INITREQ&SourceScreen=NEXTPAGE&sessionid=2005051213231217969&skin=ufpr&conf=.%2fchameleon.conf&itemu1=4&scant1=topografia&scanu1=21&u1=4&t1=Topografia%20aplicada%3a%20medi%c3%a7%c4%83o,%20divis%c4%83o%20e%20demarca%c3%a7%c4%83o%2f%20Jos%c3%a9%20Anibal%20Comastri,%20Joel%20Gripp%20J%c3%banior.-&lng=pt&pos=1&prevpos=11&beginsrch=1)**. [Viçosa,MG:](http://200.17.209.5:8000/cgi-bin/gw_42_13/chameleon.42.13a?host=localhost%201111%20DEFAULT&search=SCAN&function=INITREQ&SourceScreen=NEXTPAGE&sessionid=2005051213231217969&skin=ufpr&conf=.%2fchameleon.conf&itemu1=2009&scant1=topografia&scanu1=21&u1=2009&t1=Vi%c3%a7osa,MG%3a%20UFV,%201998.&lng=pt&pos=1&prevpos=11&beginsrch=1)  [UFV, 1998.](http://200.17.209.5:8000/cgi-bin/gw_42_13/chameleon.42.13a?host=localhost%201111%20DEFAULT&search=SCAN&function=INITREQ&SourceScreen=NEXTPAGE&sessionid=2005051213231217969&skin=ufpr&conf=.%2fchameleon.conf&itemu1=2009&scant1=topografia&scanu1=21&u1=2009&t1=Vi%c3%a7osa,MG%3a%20UFV,%201998.&lng=pt&pos=1&prevpos=11&beginsrch=1)

[\\_\\_\\_\\_\\_.](http://200.17.209.5:8000/cgi-bin/gw_42_13/chameleon.42.13a?host=localhost%201111%20DEFAULT&search=SCAN&function=INITREQ&SourceScreen=NEXTPAGE&sessionid=2005051213231217969&skin=ufpr&conf=.%2fchameleon.conf&itemu1=1003&scant1=topografia&scanu1=21&u1=1003&t1=Comastri,%20Jose%20Anibal.&lng=pt&pos=1&prevpos=11&beginsrch=1) **[Topografia: altimetria](http://200.17.209.5:8000/cgi-bin/gw_42_13/chameleon.42.13a?host=localhost%201111%20DEFAULT&search=SCAN&function=INITREQ&SourceScreen=NEXTPAGE&sessionid=2005051213231217969&skin=ufpr&conf=.%2fchameleon.conf&itemu1=4&scant1=topografia&scanu1=21&u1=4&t1=Topografia%20%3a%20altimetria%20%2f%20Jose%20Anibal%20Comastri,%20Jose%20Claudio%20Tuler.%20-&lng=pt&pos=1&prevpos=11&beginsrch=1)**. [Viçosa, MG: Imprensa Universitária, 1999.](http://200.17.209.5:8000/cgi-bin/gw_42_13/chameleon.42.13a?host=localhost%201111%20DEFAULT&search=SCAN&function=INITREQ&SourceScreen=NEXTPAGE&sessionid=2005051213231217969&skin=ufpr&conf=.%2fchameleon.conf&itemu1=4&scant1=topografia&scanu1=21&u1=4&t1=Topografia%20%3a%20altimetria%20%2f%20Jose%20Anibal%20Comastri,%20Jose%20Claudio%20Tuler.%20-&lng=pt&pos=1&prevpos=11&beginsrch=1)

[ESPARTEL, LELIS, 1898-](http://200.17.209.5:8000/cgi-bin/gw_42_13/chameleon.42.13a?host=localhost%201111%20DEFAULT&search=SCAN&function=INITREQ&SourceScreen=NEXTPAGE&sessionid=2005051213231217969&skin=ufpr&conf=.%2fchameleon.conf&itemu1=1003&scant1=topografia&scanu1=21&u1=1003&t1=Espartel,%20Lelis,%201898-&lng=pt&pos=1&prevpos=11&beginsrch=1)**[Curso de topografia](http://200.17.209.5:8000/cgi-bin/gw_42_13/chameleon.42.13a?host=localhost%201111%20DEFAULT&search=SCAN&function=INITREQ&SourceScreen=NEXTPAGE&sessionid=2005051213231217969&skin=ufpr&conf=.%2fchameleon.conf&itemu1=1003&scant1=topografia&scanu1=21&u1=1003&t1=Espartel,%20Lelis,%201898-&lng=pt&pos=1&prevpos=11&beginsrch=1)**. [Porto Alegre : Globo, 1982.](http://200.17.209.5:8000/cgi-bin/gw_42_13/chameleon.42.13a?host=localhost%201111%20DEFAULT&search=SCAN&function=INITREQ&SourceScreen=NEXTPAGE&sessionid=2005051213231217969&skin=ufpr&conf=.%2fchameleon.conf&itemu1=2009&scant1=topografia&scanu1=21&u1=2009&t1=Porto%20Alegre%20%3a%20Globo,%201982.&lng=pt&pos=1&prevpos=11&beginsrch=1)

[LOCH, Carlos.](http://200.17.209.5:8000/cgi-bin/gw_42_13/chameleon.42.13a?host=localhost%201111%20DEFAULT&search=SCAN&function=INITREQ&SourceScreen=NEXTPAGE&sessionid=2005051213231217969&skin=ufpr&conf=.%2fchameleon.conf&itemu1=1003&scant1=loch&scanu1=1003&u1=1003&t1=Loch,%20Carlos.&lng=pt&pos=1&prevpos=11&beginsrch=1) **[Topografia contemporânea: planimetria](http://200.17.209.5:8000/cgi-bin/gw_42_13/chameleon.42.13a?host=localhost%201111%20DEFAULT&search=SCAN&function=INITREQ&SourceScreen=NEXTPAGE&sessionid=2005051213231217969&skin=ufpr&conf=.%2fchameleon.conf&itemu1=4&scant1=loch&scanu1=1003&u1=4&t1=Topografia%20contemporanea%20%3a%20planimetria%20%2f%20Carlos%20Loch,%20Jucilei%20Cordini.%20-&lng=pt&pos=1&prevpos=11&beginsrch=1)**. [Florianópolis: Ed. da UFSC, 1995.](http://200.17.209.5:8000/cgi-bin/gw_42_13/chameleon.42.13a?host=localhost%201111%20DEFAULT&search=SCAN&function=INITREQ&SourceScreen=NEXTPAGE&sessionid=2005051213231217969&skin=ufpr&conf=.%2fchameleon.conf&itemu1=2009&scant1=loch&scanu1=1003&u1=2009&t1=Florianopolis%20%3a%20Ed.%20da%20UFSC,%201995.&lng=pt&pos=1&prevpos=11&beginsrch=1)

[VALDES DOMENECH, Francisco.](http://200.17.209.5:8000/cgi-bin/gw_42_13/chameleon.42.13a?host=localhost%201111%20DEFAULT&search=SCAN&function=INITREQ&SourceScreen=INITREQ&sessionid=2005051213231217969&skin=ufpr&conf=.%2fchameleon.conf&itemu1=1003&scant1=topografia&scanu1=21&u1=1003&t1=Valdes%20Domenech,%20Francisco.&lng=pt&pos=1&prevpos=1&beginsrch=1) **[Practicas de topografia, cartografia, fotogrametria](http://200.17.209.5:8000/cgi-bin/gw_42_13/chameleon.42.13a?host=localhost%201111%20DEFAULT&search=SCAN&function=INITREQ&SourceScreen=INITREQ&sessionid=2005051213231217969&skin=ufpr&conf=.%2fchameleon.conf&itemu1=4&scant1=topografia&scanu1=21&u1=4&t1=Practicas%20de%20topografia,%20cartografia,%20fotogrametria%20%2f%20Francisco%20Valdes%20Domenech.%20-&lng=pt&pos=1&prevpos=1&beginsrch=1)**. [Barcelona: Ed. CEAC, 1981.](http://200.17.209.5:8000/cgi-bin/gw_42_13/chameleon.42.13a?host=localhost%201111%20DEFAULT&search=SCAN&function=INITREQ&SourceScreen=INITREQ&sessionid=2005051213231217969&skin=ufpr&conf=.%2fchameleon.conf&itemu1=2009&scant1=topografia&scanu1=21&u1=2009&t1=Barcelona%20%3a%20Ed.%20CEAC,%201981.&lng=pt&pos=1&prevpos=1&beginsrch=1)

# **16 LIBRAS**

**Ementa:** Aspectos da Língua de Sinais e sua importância: cultura e história. Identidade surda. Introdução aos aspectos lingüísticos na Língua Brasileira de Sinais: fonologia, morfologia, sintaxe. Noções básicas de escrita de sinais. Processo de aquisição da Língua de Sinais observando as diferenças e similaridades existentes entre esta e a Língua Portuguesa.

### **Bibliografia:**

BRASIL, Secretaria de Educação Especial. **Língua Brasileira de Sinais**. Brasília: SEESP, 1997

BRASIL, Secretaria de Educação Especial. **LIBRAS em Contexto**. Brasília: SEESP, 1998

CAPOVILLA, F.; RAPHAEL, V. **Dicionário enciclopédico ilustrado trilíngüe** – Língua Brasileira de Sinais – LIBRAS. (vol. I e II). São Paulo: EDUSP, 2001.

CAPOVILLA, F. C., RAPHAEL, W. D. **Enciclopédia da Língua de Sinais Brasileira**: O Mundo do Surdo em Libras. São Paulo, SP: Edusp, Imprensa Oficial do Estado de São Paulo; 2004 a. v.1. [Sinais da Libras e o universo da educação; e Como avaliar o desenvolvimento da competência de leitura de palavras (processos de reconhecimento e decodificação) em escolares surdos do Ensino Fundamental ao Médio].

QUADROS, Ronice Muller de. Educação de Surdos – **A aquisição da linguagem**. Porto Alegre: Artes Médicas, 1997.

## **17 MANEJO DE FAUNA SILVESTRE**

**Ementa:** Histórico, importância e conceitos em manejo de fauna silvestre. Aspectos ecológicos aplicados ao manejo de fauna silvestre. População e ambiente. Classificação de vertebrados silvestres. Espécies brasileiras ameaçadas de extinção. Levantamentos faunísticos. Estudo de populações de animais silvestres. Marcação de animais silvestres. Técnicas de manejo de fauna silvestres. Técnicas de conservação e exposição de animais silvestres.

## **Bibliografia:**

BECKER, M. & DALPONTE, J. C., 1991. **Rastros de mamíferos silvestres brasileiros**. Universidade de Brasília, Brasília, 180p.

BRASIL. Lei N° 5197 de 3 de Janeiro de 1967: Dispõe sobre a proteção a fauna e da outras providências. Diário Oficial, Brasilia; 1967.

CLAUDINO-SALES, V. (org). 2003. **Ecossistemas Brasileiros: Manejo e Conservação**. Expressão Gráfica, Fortaleza.

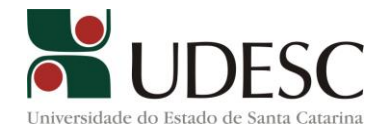

CULLEN, L., Jr., RUDRAN, R. & VALLADARES-PADUA, C. (orgs). 2003. **Métodos de Estudos em Biologia da Conservação e Manejo da Vida Silvestre**. Editora UFPR, Curitiba.

DANI, S. (Ed). 1993. **A Ema (Rhea americana) Biologia, Manejo e Conservação**. Belo Horizonte: Fundação Acangaú. 136 p.

DUNNING, J. S. & BELTON, W. 1993. **Aves silvestres do Rio Grande do Sul**. 3.ed. Porto Alegre: Fundação Zoobotânica. 174p.

FERNANDEZ, F. A. S., 1995. Métodos para estimativas de parâmetros populacionais por captura, marcação e recaptura. **Oecologia Brasiliensis***, 2*: 01-26.

GARAY, I. & DIAS, B. (orgs). 2001. **Conservação da Biodiversidade em Ecossistemas Tropicais**. Vozes. Petrópolis.

GUIMARÃES, B. (Org.). [19--]. **Serpentes, escorpiões e aranhas: identificação, prevenção e tratamento**. São Paulo: Butantan.

KREBS, J. R. & DAVIES, N. B. 1996. **Introdução à Ecologia Comportamental**. São Paulo: Atheneu. 420p.

LIMA, G. S., 1993. Manejo e conservação de fauna silvestre em áreas de reflorestamento. **Estudos de Biologia,** *34*: 1-16.

ODUM, E. P. 1998. **Ecologia**. Rio de Janeiro: Guanabara Koogan. 434p. PAGLIA, A. P., JÚNIOR, P. M., COSTA, F. M., PEREIRA, R. F. & LESSA,

G., 1995, Heterogeneidade estrutural e diversidade de pequenos mamíferos em um fragmento de mata secundária de Minas Gerais, Brasil. **Revista Brasileira de Zoologia***, 12*(1): 67-79.

PAIVA, M. P. 1999. **Conservação da Fauna Brasileira**. Interciência. Rio de Janeiro.

POUGH, F. H.; HEISER, J. B. & McFARLAND, W. N. 1993. **A vida dos vertebrados**. São Paulo: Atheneu. 839p.

PRIMACK, R. B. & RODRIGUES, E. 2001. **Biologia da Conservação**. Londrina. 328 p.

PRIMACK, R., ROZZI, R., FEINSINGER, P., DIRZO, R. & MASSARDO, F. 2001. **Fundamentos de conservación biológica: Perspectivas** 60 EFL 62 **Latinoamericanas**. Fondo de Cultura Economica, México.

SILVA, F., 1984. **Mamíferos silvestres do Rio Grande do Sul**. Fundação Zoobotânica do Rio Grande do Sul, Porto Alegre, 246p.

SOULÉ, M. E. & WILCOX, B. A. 1980. **Conservation biology: an evolutionary-ecological perspective**. Sinauer. Sunderland.

TRAVI, V. H. & GAETANI, M. C., 1985, Guia de pegadas para a identificação de mamíferos silvestres do Rio Grande do Sul I. **Veritas,** *30*(117): 77-92.

WILSON, E. O. 1997. **Biodiversidade**. Nova Fronteira. Rio de Janeiro.

### **18 MODELAGEM DE POVOAMENTOS FLORESTAIS**

**Ementa:** Obtenção de dados para ajuste de modelos. Modelagem das principais variáveis dendrométricas **(**altura, diâmetro, área basal, volume, forma do tronco, produção e incremento, número de árvores). Modelos do povoamento para estudos de crescimento e produção de florestas plantadas. Modelos por classe diamétrica para estudos de crescimento e produção de florestas plantadas. Modelos com simuladores de desbastes para estudo e crescimento e produção em florestas plantadas. Modelo de árvores individuais para estudo de crescimento e produção de florestas plantadas. Sortimento para árvores e povoamentos. Organização de resultados em forma de tabelas de produção e simuladores.

#### **Bibliografia Básica**

CAMPOS, J.C.C. & LEITE, H.G. **Mensuração Florestal** – perguntas e respostas. Viçosa: UFV, 2006. 2.ed. 407 p.

FINGER, C.A.G. **Fundamentos de Biometria Florestal**. 1 ed., UFSM, Santa Maria: CEPEF, 1992, 269 p.

MACHADO, S.A. & FIGUEIREDO FILHO. **Dendrometria**. Curitiba: Ed. do Autor, 2006. 2.ed. 309 p.

SANQUETTA, WATZLAWICK, DALLA CORTE & FERNANDES. **Inventários Florestais**: Planejamento e Execução. Curitiba: Curitiba: Mult-Graf, 2006 270 p.

SCHNEIDER, P.R. **Análise de Regressão Aplicada à Engenharia Florestal**. Santa Maria: UFSM, CEPEF, 1998. 236p.

SCHNEIDER, P. R**. Introdução ao manejo florestal**. Santa Maria: UFSM/CEPEF/FATEC, 1993. 348p.

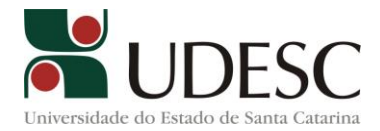

SOARES, C.P.B.; NETO, F.P.; SOUZA, A.L. **Dendrometria e Inventário Florestal.** Viçosa: Ed. UFV, 2006, 276p.

SCOLFORO J.R.S. **Modelagem do crescimento e da produção de Florestas Plantadas e Nativas.** Biometria Florestal. Lavras UFLA/FAEPE, 1997, 443p.

SCOLFORO J.R.S. **Técnica de regressão aplicada para estimar**: volume, biomassa, relação hipsométrica e múltiplos produtos de madeira. Biometria Florestal. Lavras UFLA/FAEPE, 1997. SCOLFORO, J.R.S. **Manejo Florestal**. Lavras: UFLA/FAEPE. 1997. 443p.

#### **Bibliografia Complementar**

AVERY, T.; BURKHART, H.E. **Forest measurements**. 3. ed. New York: Mc-Graw, 1983. 331 p. CLUTTER, J.L. *et all.* **Timber management**: a quantitative approach, John Wiley & Sons, 1993. GUIMARÃES, D.P. Desenvolvimento de um modelo de distribuição diamétrica de passo invariante para prognose e projeção da estrutura de povoamentos de eucalipto. Viçosa, MG: UFV, 1994. 160p. **Tese (Doutorado em Ciência Florestal)** - Universidade Federal de Viçosa, 1994.

SCHNEIDER, P. R. **Manejo florestal: planejamento da produção florestal**. Santa Maria: UFSM, 2002. 492p.

SCHNEIDER, P.R. **Manejo Florestal**: Planejamento da Produção Florestal. Santa Maria: UFSM. 2002. 195p.

SCHNEIDER, P.R. & FINGER, C. A. G. **Manejo sustentado de florestas inequiâneas heterogêneas.** Santa Maria, 2000. 195p.

# **19 PAINÉIS DE MADEIRA**

**Ementa:** Adesão. Características que influenciam no processo de colagem. Adesivos naturais, termoplásticos e termoendurecedores. Laminação. Processo de manufatura das chapas de compensado. Operações de acabamento. Chapas de sarrafeado. Chapas de partículas. Chapas de fibras. Avaliação tecnológica das chapas de madeira reconstituída.

### **Bibliografia:**

BALDWIN, R.F. **Plywood Manufacturing Pratices**. San Francisco: Miller Freeman, 1981, 326 p.

IWAKIRI, S., **Painéis de Madeira**. Curitiba: FUPEF / Série Didática no 1/98, 1998, 128 p.

KOLLMANN, F.F.P; KUENZI, E.W.; STAMM, A.J. **Principles of Wood Science and Technology, Wood Based Materials**. Berlin: Springer Verlag, v.2, 1975, 703 p.

MALONEY, T.M. **Modern Particleboard and Dry-Process Fiber Board Manufacturing**. San Francisco: Miller Freeman, 1993, 689 p.

MARRA, A.A. **Technology of Wood Bonding - Principles in Pratices**. New York: Van Nostrand Reinhhold, 1992, 453 p.

MOSLEMI, A.A. **Particle Board**. Illinois: Southern Illinois University Press, v.2, 1974, 245 p.

SELLERS JR, T. **Plywood and Adhesive Technology**. New York: Marcel Dekker, Inc. 1985, 661 p.

USDA/FS. **Wood Handbook: Wood as na Engeneering Material**. Washington D.C.: United States Departament of Agriculture / Forest Service, 1987, 466 p.

### **20 POLUIÇÃO E RECUPERAÇÃO DE ÁREAS DEGRADADAS**

**Ementa:** Cosmogênese e a origem dos metais pesados (MP), Fontes antropogênicas, dinâmica de MP no sistema solo- água-planta, Toxicologia dos MP, Tipos e causas da degradação dos solos agrícolas; Indicadores da qualidade do solo; Aspectos físicos, químicos e biológicos da recuperação de solos degradados; Dejetos animais e meio ambiente; Planejamento do uso da terra; Técnicas de recuperação de áreas degradadas; Plando de recuperação de solos em áreas de mineração; Legislação ambiental.

### **Bibliografia:**

1. Azevedo, F.A., Chasin, A.M. **As bases toxicológicas da Ecotoxicologia.** São Paulo: Intertox, 2003, 322p.

2. Alleoni, L.R.F., Borba, R.P. & Camargo O. **A. Metais Pesados: da Cosmogênese aos Solos Brasileiros,** In: Torrado,P.V.,Alleoni, L.R.,Cooper,M., Silva, A. P. & Cardoso E. J.Tópicos em Ciência do Solo, 2005 p.1-36.

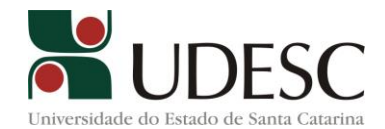

3. Guilherme L. R. G., Marques, J.J., Pierangeli, M.A.P., Zuliane, D.Q.,Campos,M.L.& Marchi, G. **Elementos-Traço em Solos e Sistemas Aquáticos**, In: Torrado,P.V., Alleoni, L.R.,Cooper,M., Silva, A. P. & Cardoso E. J.**Tópicos em Ciência do Solo**, 2005 p.345-390

4 DIAS, L.E. & MELLO, J.W.V. (Ed.) **Recuperação de áreas degradadas**. Viçosa: Universidade Federal de Viçosa, Sociedade Brasileira de Recuperação de Áreas Degradadas, 1998. 251p.

5. MARTINS, S.V. **Recuperação de areas degradadas: Ações em áreas de preservação permanente, voçorocas, taludes rodoviários e de mineração**. Viçosa, MG: Aprenda Fácil, 2009. 270p.

6. TAVARES, S.R.L. et al. **Curso de recuperação de áreas degradadas: a visão da Ciência do Solo no contexto do diagnóstico, manejo, indicadores de monitoramento e estratégias de recuperação**. Rio de Janeiro: Embrapa Solos, 2008. 228 p. (Documentos, 103)

# **Bibliografia complementar:**

MANZATTO, C.V.; FREITAS JÚNIOR, E.; PERES, J.R.R. **Uso agrícola dos solos brasileiros**. Rio de Janeiro: Embrapa Solos, 2002. 174p.

DIAS FILHO, M.B. **Degradação de pastagens: processos, causas e estratégias de recuperação**. 2.ed. Belém: Embrapa Amazônia Oriental, 2005. 173p.

GALVÃO, A.P.M.; SILVA, V.P. (Eds.) **Restauração florestal: fundamentos e estudos de caso**. Colombo: Embrapa Florestas, 2005. 143p.

MARTINS, V.M. **Recuperação de matas ciliares**. 2.ed. Viçosa, MG: Aprenda Fácil, 2007. 255 p.

# **21 PRESERVAÇÃO E SECAGEM DA MADEIRA**

**Ementa:** Tipos de Deteriorização da Madeira – Física, Mecânica, Química e Biológica (Bactérias, Fungos, Insetos e Brocas Marinhas). Produtos Preservantes – Oleosos, Oleossoúveis e Hidrossolúveis. Testes de Toxicidade. Métodos de Preservação – Caseiros e Industriais. Fatores que influenciam na efetividade dos tratamentos preservativos. Tratamento de chapas de composição. Tratamento para retardância do fogo em madeira. Importância da Secagem da Madeira. Princípios físicos da secagem. Fatores que influem na secagem da madeira (inerentes à madeira e ao ambiente). Preparação da madeira para secagem. Secagem ao ar livre e em câmara. Controle e avaliação da secagem. Defeitos causados pela secagem. Programação de secagem – Custos de secagem

# **Bibliografia:**

BURGER, L.M. & RICHTER, H.G. **Anatomia da Madeira**. São Paulo: Nobel, 1991, p.154.

FOREST PRODUCTS LABORATORY. **Wood Handbook: Wood as an Engeneering** Material Madison, Wiscosin. Agricultural Handbook 72, 1987.

GALVÃO, A.P.M. & JANKOWSKI, I.P. **Secagem Racional da Madeira**. São Paulo: Nobel, 1985, p. 111.

INSTITUTOS DE PESQUISAS TECNOLÓGICAS DO ESTADO DE SÃO PAULO. Divisão de madeiras. **Manual de preservação da madeira**, vols. 1 e 2. São Paulo, 1986.

ROCHA, Márcio Pereira. **Biodegradação e Preservação da Madeira***.* Curitiba: Universidade Federal do Paraná & Fundação Hugo Simas, p. 85, 2000.

SANTINI, Elio José. **Biodegradação e Preservação da Madeira**. Santa Maria: UFSM/CEPEF/FATEC, 1988, P. 125.

VIDELA, H.A. **Corrosão microbiológica**. São Paulo: Edgard Blücher, 1981, p. 65.

MORESCHI, João Carlos. **Biodegradação da Madeira**. Apostila do Curso de Pós-graduação em Engenharia Florestal da Universidade Federal do Paraná.

TOMASELLI, Ivan & KLITZKE, Ricardo. **Secagem da Madeira.** Curitiba: Universidade Federal do Paraná & Fundação Hugo Simas. p.85, 2000.

### **22 PRODUTOS FLORESTAIS NÃO MADEIREIROS**

**Ementa:** Conceitualização e classificação dos produtos florestais não madeireiros (PFNMs). Importância dos produtos florestais não madeireiros. Políticas e perspectivas nacional e internacional. Aspectos a serem considerados num programa de exploração de PFNMs: posse

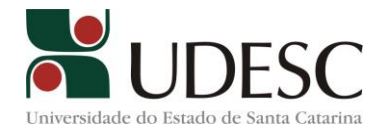

e acesso às áreas de florestas, capacidade dos recursos, seleção de espécies, níveis de colheita, padrões de qualidade. Tipos de extrativismo: coletado, manejado e cultivado. Manejo comunitário de produtos da sociobiodiversidade e certificação. Serviços Florestais e PFNMs imateriais. PFNMs em escala industrial. Aspectos econômicos e mercadológicos. Tópicos especiais de PFNMs.

**Bibliografia Básica:**

ALMEIDA, A. N. de et al.. **Evolução da Produção e Preço dos Principais Produtos Florestais Não Madeireiros Extrativos do Brasil**. Cerne, Lavras, v. 15, n. 3, p. 282-287, jul./set. 2009

DIEGUES, A. C.; VIANA, V. M. (orgs.). **Comunidades tradicionais e manejo dos recursos naturais da mata atlântica**. São Paulo, 2000. 273p.

FIEDLER, N. C. et al.. Produtos Florestais Não Madeireiros: Importância e Manejo Sustentável da Floresta. **Revista Ciências Exatas e Naturais**, Vol.10 nº 2, Jul/Dez 2008

Food and Agriculture Organization of the United Nations. **State of the World's Forests**. Rome, 2011

ROCHADELLI, R.. Produtos Não Madeireiros: Conceituação, Classificação, Valoração e Mercados. **Revista floresta,** , v. 33, n.2, p. 215-224, 2003.

#### **Bibliografia Complementar:**

Alves, R. V. **Estudo de Caso da Comercialização de Produtos Não Madereiro (PFNM) como Subsídio para a Restauração Florestal.** Dissertação de Mestrado, Programa de Pós-Graduação em Ciência Florestal, UFV, Viçosa, 2010.

[http://www.sfb.gov.br/florestas-comunitarias/produtos-florestais-nao-madeireiros/manejo-de](http://www.sfb.gov.br/florestas-comunitarias/produtos-florestais-nao-madeireiros/manejo-de-produtos-florestais-nao-madeireiros-pfnm)[produtos-florestais-nao-madeireiros-pfnm](http://www.sfb.gov.br/florestas-comunitarias/produtos-florestais-nao-madeireiros/manejo-de-produtos-florestais-nao-madeireiros-pfnm)

PIMENTEL, N. M.. **Processo Produtivo para o Aproveitamento dos Produtos Florestais Não-Madeireiros do Baru(Dipteryx alata Vog.)**. Dissertação de Mestrado – Universidade de Brasília, Faculdade de Tecnologia, 2008.

SANTANNA, A. C.; BACHA, C. J. C.. **A Análise da Evolução do Extrativismo de Produtos Não-Madeireiros no Brasil.** Campo Grande, 25 a 28 de julho de 2010. Sociedade Brasileira de Economia, Administração e Sociologia Rural.

SOARES, M. F.. **Manejo de Produtos Florestais Não Madeireiros: um manual com sugestões para o manejo participativo em comunidades da Amazônia**. Rio Branco, Acre: PESACRE e CIFOR, 2008. 105p.

### **23 PROPAGAÇÃO VEGETATIVA DE ESPÉCIES FLORESTAIS**

**Ementa:** Introdução. Mergulhia. Enxertia. Garfagem. Borbulhia. Encostia. Estaquia. Microestaquia. Miniestaquia. Substâncias de Crescimento nas Plantas. Efeitos de Folhas e Gemas. Inibidores Endógenos de Enraizamento. Cultura de Tecidos (Micropropagação). Outras Técnicas de Propagação Vegetativa de Espécies Florestais.

### **Bibliografia:**

ALLARD, R.W. **Princípios do melhoramento genético de plantas**. Edgard Blücher, 1971. 381 p.

BORÉM, A. Melhoramento de espécies cultivadas. Viçosa:UFV. 817p. 1999. CRUZ, C.D., REGAZZI, A. J. **Modelos biométricos aplicados ao melhoramento genético**.

Viçosa: Ed. UFV, 1994. 390p.

MILACH, S.C. K. **Marcadores Moleculares em Plantas**. Porto Alegre. 141 p. 1998.

RAMALHO, A. P.; FERREIRA, D.F.; OLIVEIRA, A.C. Experimentação em 45 EFL 46

Genética e Melhoramento de Plantas. UFLA. 326 p. 2000.

RESENDE, M.D.V de**. Genética biométrica e estatística no melhoramento de plantas perenes.** Brasília: Embrapa Informação Tecnológica, 2002. 975 p.

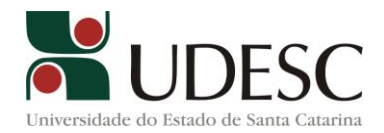

STANSFIELD, W.D. **Genética**. McGraw-Hill do Brasil, 1974. 373p.

### **24 SEGURANÇA DO TRABALHO**

**Ementa:** Acidente de Trabalho. Instrumentos de Prevenção. Consequências dos Acidentes. Direitos dos Trabalhadores, Custo do Acidente. Atuação dos Profissionais de Segurança. SESMT – Serviços Especializados em Engenharia de Segurança e em Medicina do Trabalho. Riscos Ambientais. PPRA – Programa de Prevenção de Riscos Ambientais. Atividades e Operações Insalubres. Atividade e Operações Perigosas. CIPA – Comissão Interna de Prevenção de Acidentes. EPI – Equipamento de Proteção Individual. Segurança no Trabalho Florestal.

#### **Bibliografia:**

BARBOSA, Antonio N. F. **Insalubridade e Periculosidade – Manual de Iniciação Pericial**. Editora Atlas, p. 136, 2004.

EQUIPE ATLAS - **Segurança e Medicina do Trabalho - Lei 6.514 de 22 de dezembro de 1977, Ministério do Trabalho e Emprego, 67 ed. Normas Regulamentadoras e Legislação Complementar**, 2011.

MONTEIRO, Antonio L.; BERTAGNI, Roberto F.S. **Acidentes de Trabalho e Doenças Ocupacionais**. Editora Saraiva, 6 ed., 440 p., 2010.

MORAIS, Carlos Roberto N. **Perguntas e Respostas Comentadas em Segurança e Medicina do Trabalho**, Editora Yendis, 4 ed, ., 2010.

NEGRINI, Daniela Aparecida F. **Acidente de Trabalho e suas Consequencias Sociais**. Editora LTR, 450 p. , 2010.

PAOLESKI, Bruno. CIPA – **Guia Prático de Segurança do Trabalho**. Editora Erica, p. 128, 2010.

PONZETTO, Gilberto. **Mapa de Riscos Ambientais – Manual Prático**. Editora LTR, 2 ed., p. 120, 2007.

SALIBA, Tuffi M. **Legislação de Segurança, Acidente de Trabalho e Saúde do Trabalhador**. Editora Astec, 2 ed., p. 449, 2008.

SILVA, José Antonio R. O. **Saúde do Trabalhador como Direito Humano**. Editora LTR, P. 288, 2008.

TRAVASSOS, Geraldo. **Guia prático de medicina do trabalho**. São Paulo: LTR, 2004.

### **25 SENSORIAMENTO REMOTO E SISTEMAS DE INFORMAÇÕES GEOGRÁFICAS - GIS**

**Ementa:** Conceituação. Princípios gerais. Sistemas sensores e produtos. Fundamentos de interpretação: interpretação visual e tratamento digital. Interpretação visual de imagens: materiais e métodos; técnicas de interpretação de imagens aéreas e espaciais. Integração de dados. Retificação de imagens digitais. Classificação orientada a objeto. Aplicações para gerenciamento de áreas rurais e meio ambiente. Sistemas de Informações Geográficas. Modelos e estruturas de dados espaciais. Operações com dados espaciais. Qualidade geométrica e semântica dos dados espaciais. Modelos digitais de superfícies. **Bibliografia:**

[CRACKNELL, Arthur P.](http://200.17.209.5:8000/cgi-bin/gw_42_13/chameleon.42.13a?host=localhost%201111%20DEFAULT&search=SCAN&function=INITREQ&SourceScreen=INITREQ&sessionid=2005051213231217969&skin=ufpr&conf=.%2fchameleon.conf&itemu1=1003&scant1=sensoriamento%20remoto&scanu1=21&u1=1003&t1=Cracknell,%20Arthur%20P.,%201940-&lng=pt&pos=1&prevpos=1&beginsrch=1) **[Introduction to remote sensing](http://200.17.209.5:8000/cgi-bin/gw_42_13/chameleon.42.13a?host=localhost%201111%20DEFAULT&search=SCAN&function=INITREQ&SourceScreen=INITREQ&sessionid=2005051213231217969&skin=ufpr&conf=.%2fchameleon.conf&itemu1=4&scant1=sensoriamento%20remoto&scanu1=21&u1=4&t1=Introduction%20to%20remote%20sensing%20%2f%20Arthur%20Cracknell%20and%20Ladson%20Hayes.%20-&lng=pt&pos=1&prevpos=1&beginsrch=1)**. [London : Taylor and Francis, c1991.](http://200.17.209.5:8000/cgi-bin/gw_42_13/chameleon.42.13a?host=localhost%201111%20DEFAULT&search=SCAN&function=INITREQ&SourceScreen=INITREQ&sessionid=2005051213231217969&skin=ufpr&conf=.%2fchameleon.conf&itemu1=2009&scant1=sensoriamento%20remoto&scanu1=21&u1=2009&t1=London%20%3a%20Taylor%20and%20Francis,%20c1991.&lng=pt&pos=1&prevpos=1&beginsrch=1)

[CURRAN, Paul J..](http://200.17.209.5:8000/cgi-bin/gw_42_13/chameleon.42.13a?host=localhost%201111%20DEFAULT&search=SCAN&function=INITREQ&SourceScreen=INITREQ&sessionid=2005051213231217969&skin=ufpr&conf=.%2fchameleon.conf&itemu1=1003&scant1=sensoriamento%20remoto&scanu1=21&u1=1003&t1=Curran,%20Paul%20J.,%201955-&lng=pt&pos=1&prevpos=1&beginsrch=1) **[Principles of remote sensing.](http://200.17.209.5:8000/cgi-bin/gw_42_13/chameleon.42.13a?host=localhost%201111%20DEFAULT&search=SCAN&function=INITREQ&SourceScreen=INITREQ&sessionid=2005051213231217969&skin=ufpr&conf=.%2fchameleon.conf&itemu1=4&scant1=sensoriamento%20remoto&scanu1=21&u1=4&t1=Principles%20of%20remote%20sensing%20%2f%20Paul%20J.%20Curran.%20-&lng=pt&pos=1&prevpos=1&beginsrch=1)** [New York : Longman Sci. & Techn., 1988,](http://200.17.209.5:8000/cgi-bin/gw_42_13/chameleon.42.13a?host=localhost%201111%20DEFAULT&search=SCAN&function=INITREQ&SourceScreen=INITREQ&sessionid=2005051213231217969&skin=ufpr&conf=.%2fchameleon.conf&itemu1=2009&scant1=sensoriamento%20remoto&scanu1=21&u1=2009&t1=New%20York%20%3a%20Longman%20Sci.%20%26%20Techn.,%201988,%20c1985.&lng=pt&pos=1&prevpos=1&beginsrch=1)  [c1985.](http://200.17.209.5:8000/cgi-bin/gw_42_13/chameleon.42.13a?host=localhost%201111%20DEFAULT&search=SCAN&function=INITREQ&SourceScreen=INITREQ&sessionid=2005051213231217969&skin=ufpr&conf=.%2fchameleon.conf&itemu1=2009&scant1=sensoriamento%20remoto&scanu1=21&u1=2009&t1=New%20York%20%3a%20Longman%20Sci.%20%26%20Techn.,%201988,%20c1985.&lng=pt&pos=1&prevpos=1&beginsrch=1)

[LOCH, Carlos.](http://200.17.209.5:8000/cgi-bin/gw_42_13/chameleon.42.13a?host=localhost%201111%20DEFAULT&search=SCAN&function=INITREQ&SourceScreen=NEXTPAGE&sessionid=2005051213231217969&skin=ufpr&conf=.%2fchameleon.conf&itemu1=1003&scant1=sensoriamento%20remoto&scanu1=21&u1=1003&t1=Loch,%20Carlos.&lng=pt&pos=1&prevpos=11&beginsrch=1) **[Noções básicas para a interpretação de imagens aéreas, bem como](http://200.17.209.5:8000/cgi-bin/gw_42_13/chameleon.42.13a?host=localhost%201111%20DEFAULT&search=SCAN&function=INITREQ&SourceScreen=NEXTPAGE&sessionid=2005051213231217969&skin=ufpr&conf=.%2fchameleon.conf&itemu1=4&scant1=sensoriamento%20remoto&scanu1=21&u1=4&t1=No%c3%a7oes%20basicas%20para%20a%20interpreta%c3%a7%c3%a3o%20de%20imagens%20aereas,%20bem%20como%20algumas%20de%20suas%20aplica%c3%a7oes%20nos%20campos%20profissionais%20%2f%20Carlos%20Loch.-&lng=pt&pos=1&prevpos=11&beginsrch=1)  [algumas de suas aplicações nos campos profissionais.](http://200.17.209.5:8000/cgi-bin/gw_42_13/chameleon.42.13a?host=localhost%201111%20DEFAULT&search=SCAN&function=INITREQ&SourceScreen=NEXTPAGE&sessionid=2005051213231217969&skin=ufpr&conf=.%2fchameleon.conf&itemu1=4&scant1=sensoriamento%20remoto&scanu1=21&u1=4&t1=No%c3%a7oes%20basicas%20para%20a%20interpreta%c3%a7%c3%a3o%20de%20imagens%20aereas,%20bem%20como%20algumas%20de%20suas%20aplica%c3%a7oes%20nos%20campos%20profissionais%20%2f%20Carlos%20Loch.-&lng=pt&pos=1&prevpos=11&beginsrch=1)** [Florianópolis : UFSC, 1993.](http://200.17.209.5:8000/cgi-bin/gw_42_13/chameleon.42.13a?host=localhost%201111%20DEFAULT&search=SCAN&function=INITREQ&SourceScreen=NEXTPAGE&sessionid=2005051213231217969&skin=ufpr&conf=.%2fchameleon.conf&itemu1=2009&scant1=sensoriamento%20remoto&scanu1=21&u1=2009&t1=Florianopolis%20%3a%20UFSC,%201993.&lng=pt&pos=1&prevpos=11&beginsrch=1)

[NOVO, Evlyn Marcia Leão de Moraes.](http://200.17.209.5:8000/cgi-bin/gw_42_13/chameleon.42.13a?host=localhost%201111%20DEFAULT&search=SCAN&function=INITREQ&SourceScreen=INITREQ&sessionid=2005051213231217969&skin=ufpr&conf=.%2fchameleon.conf&itemu1=1003&scant1=sensoriamento%20remoto&scanu1=21&u1=1003&t1=Novo,%20Evlyn%20Marcia%20Le%c3%a3o%20de%20Moraes.&lng=pt&pos=1&prevpos=1&beginsrch=1) **Sensoriamento Remoto**[: princípios e aplicações](http://200.17.209.5:8000/cgi-bin/gw_42_13/chameleon.42.13a?host=localhost%201111%20DEFAULT&search=SCAN&function=INITREQ&SourceScreen=INITREQ&sessionid=2005051213231217969&skin=ufpr&conf=.%2fchameleon.conf&itemu1=4&scant1=sensoriamento%20remoto&scanu1=21&u1=4&t1=Sensoriamento%20remoto%20%3a%20principios%20e%20aplica%c3%a7%c3%b5es%20%2f%20Evelyn%20M.%20L.%20de%20Moraes%20Novo.%20-&lng=pt&pos=1&prevpos=1&beginsrch=1)[.São](http://200.17.209.5:8000/cgi-bin/gw_42_13/chameleon.42.13a?host=localhost%201111%20DEFAULT&search=SCAN&function=INITREQ&SourceScreen=INITREQ&sessionid=2005051213231217969&skin=ufpr&conf=.%2fchameleon.conf&itemu1=2009&scant1=sensoriamento%20remoto&scanu1=21&u1=2009&t1=S%c3%a3o%20Paulo%20%3a%20E.%20Blucher,%20c1992.&lng=pt&pos=1&prevpos=1&beginsrch=1)  [Paulo: E. Blucher, c1992.](http://200.17.209.5:8000/cgi-bin/gw_42_13/chameleon.42.13a?host=localhost%201111%20DEFAULT&search=SCAN&function=INITREQ&SourceScreen=INITREQ&sessionid=2005051213231217969&skin=ufpr&conf=.%2fchameleon.conf&itemu1=2009&scant1=sensoriamento%20remoto&scanu1=21&u1=2009&t1=S%c3%a3o%20Paulo%20%3a%20E.%20Blucher,%20c1992.&lng=pt&pos=1&prevpos=1&beginsrch=1)

[ROSA, Roberto.](http://200.17.209.5:8000/cgi-bin/gw_42_13/chameleon.42.13a?host=localhost%201111%20DEFAULT&search=SCAN&function=INITREQ&SourceScreen=INITREQ&sessionid=2005051213231217969&skin=ufpr&conf=.%2fchameleon.conf&itemu1=1003&scant1=sensoriamento%20remoto&scanu1=21&u1=1003&t1=Rosa,%20Roberto.&lng=pt&pos=1&prevpos=1&beginsrch=1) **[Introdução ao sensoriamento remoto](http://200.17.209.5:8000/cgi-bin/gw_42_13/chameleon.42.13a?host=localhost%201111%20DEFAULT&search=SCAN&function=INITREQ&SourceScreen=INITREQ&sessionid=2005051213231217969&skin=ufpr&conf=.%2fchameleon.conf&itemu1=4&scant1=sensoriamento%20remoto&scanu1=21&u1=4&t1=Introdu%c3%a7%c3%a3o%20ao%20sensoriamento%20remoto%20%2f%20Roberto%20Rosa%20;%20%5bdesenhos%20Silvio%20Wegwan%5d.%20-&lng=pt&pos=1&prevpos=1&beginsrch=1)**. [Uberlandia, MG: EDUFU, 1992.](http://200.17.209.5:8000/cgi-bin/gw_42_13/chameleon.42.13a?host=localhost%201111%20DEFAULT&search=SCAN&function=INITREQ&SourceScreen=INITREQ&sessionid=2005051213231217969&skin=ufpr&conf=.%2fchameleon.conf&itemu1=2009&scant1=sensoriamento%20remoto&scanu1=21&u1=2009&t1=Uberlandia,%20MG%20%3a%20EDUFU,%201992.&lng=pt&pos=1&prevpos=1&beginsrch=1)

[SCHOWENGERDt, Robert A.](http://200.17.209.5:8000/cgi-bin/gw_42_13/chameleon.42.13a?host=localhost%201111%20DEFAULT&search=SCAN&function=INITREQ&SourceScreen=NEXTPAGE&sessionid=2005051213231217969&skin=ufpr&conf=.%2fchameleon.conf&itemu1=1003&scant1=sensoriamento%20remoto&scanu1=21&u1=1003&t1=Schowengerdt,%20Robert%20A.&lng=pt&pos=1&prevpos=11&beginsrch=1) **[Techniques for image processing and classification in](http://200.17.209.5:8000/cgi-bin/gw_42_13/chameleon.42.13a?host=localhost%201111%20DEFAULT&search=SCAN&function=INITREQ&SourceScreen=NEXTPAGE&sessionid=2005051213231217969&skin=ufpr&conf=.%2fchameleon.conf&itemu1=4&scant1=sensoriamento%20remoto&scanu1=21&u1=4&t1=Techniques%20for%20image%20processing%20and%20classification%20in%20remote%20sensing%20%2f%20Robert%20A.%20Schowengert.%20-&lng=pt&pos=1&prevpos=11&beginsrch=1)  [remote sensing](http://200.17.209.5:8000/cgi-bin/gw_42_13/chameleon.42.13a?host=localhost%201111%20DEFAULT&search=SCAN&function=INITREQ&SourceScreen=NEXTPAGE&sessionid=2005051213231217969&skin=ufpr&conf=.%2fchameleon.conf&itemu1=4&scant1=sensoriamento%20remoto&scanu1=21&u1=4&t1=Techniques%20for%20image%20processing%20and%20classification%20in%20remote%20sensing%20%2f%20Robert%20A.%20Schowengert.%20-&lng=pt&pos=1&prevpos=11&beginsrch=1)**. [Orlando: Academic Press, 1983.](http://200.17.209.5:8000/cgi-bin/gw_42_13/chameleon.42.13a?host=localhost%201111%20DEFAULT&search=SCAN&function=INITREQ&SourceScreen=NEXTPAGE&sessionid=2005051213231217969&skin=ufpr&conf=.%2fchameleon.conf&itemu1=2009&scant1=sensoriamento%20remoto&scanu1=21&u1=2009&t1=Orlando%3a%20Academic%20Press,%201983.&lng=pt&pos=1&prevpos=11&beginsrch=1)

CÂMARA, G *et al*. **Geoprocessamento**: Teoria e Aplicações. S. José dos Campos: INPE, 2001;

CÂMARA, G *et al*. **Anatomia de Sistemas de Informações Geográficas**. Campinas UNICAMP, 1999;

CÂMARA, GILBERTO *ET AL*. **Introdução à Ciência da Geoinformação***.* Edição online.

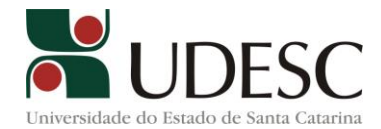

## **3 - Resumo da distribuição da carga horária no Currículo do Curso de Graduação em Engenharia Florestal do CAV/UDESC**

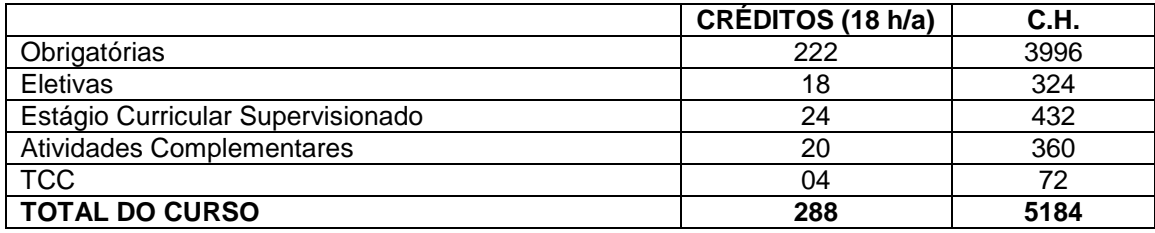